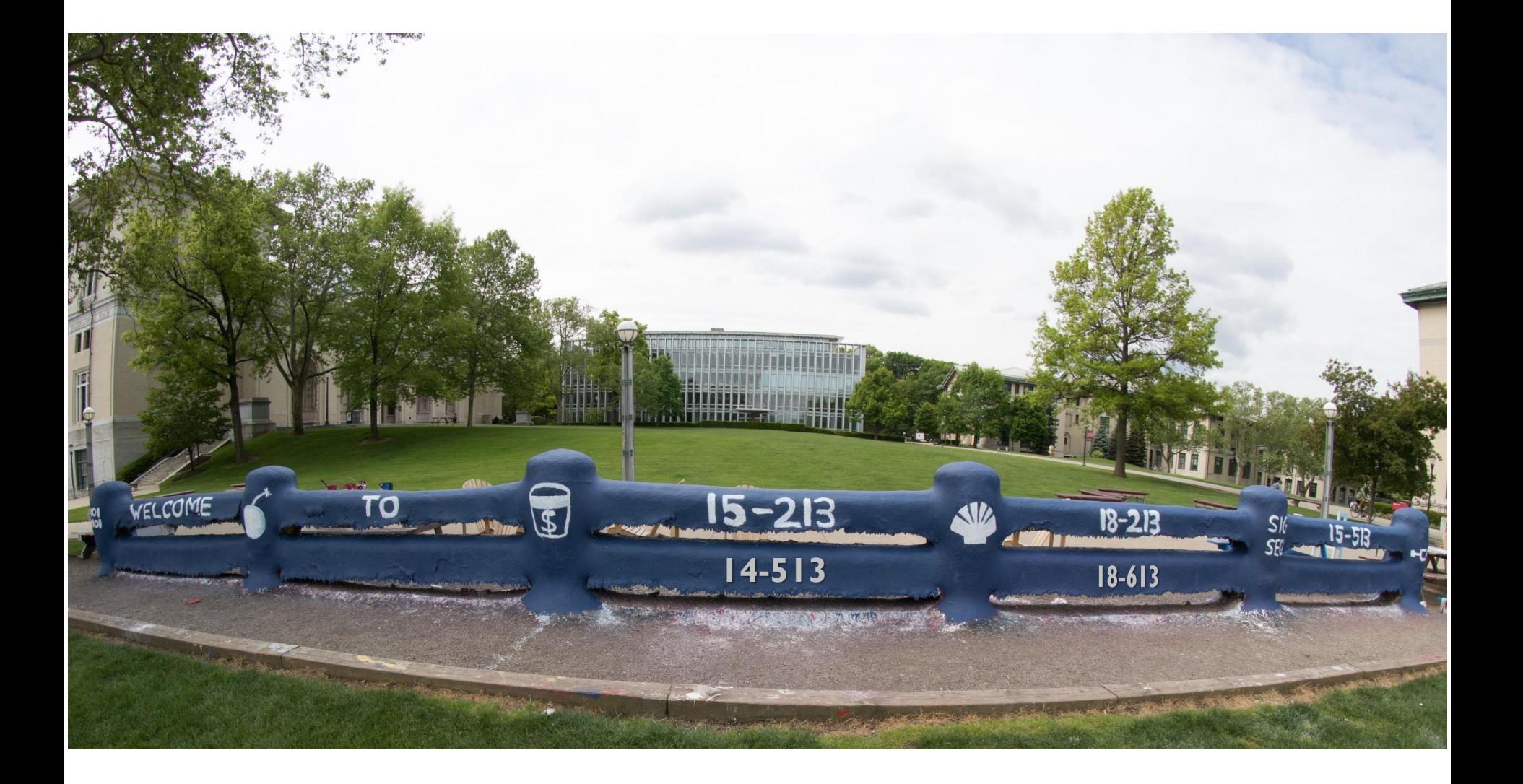

# **Floating Point**

18-213/18-613: Introduction to Computer Systems 3rd Lecture, May 19<sup>th</sup>, 2022

## **Announcements**

- Lab 0 and Lab 1 are live (on Autolab)
- **Homework #1 is live (on canvas)**
- **Autolab updates nightly**
- **Canvas updates nightly**
- **Office Hours and small groups should be organized within a day or so and start next week**
	- Standby for group sign-ups
- **Piazza is live and waiting for you!**
	- Also, feel free to call me, anytime, 412-818-7813

# **Today: Integers (part-2) & Floats (mostly)**

## **Integers**

- $\blacksquare$  Representation: unsigned and signed
- Conversion, casting
- Expanding, truncating
- Addition, negation, multiplication, shifting
- **Floats**

# **Unsigned Addition**

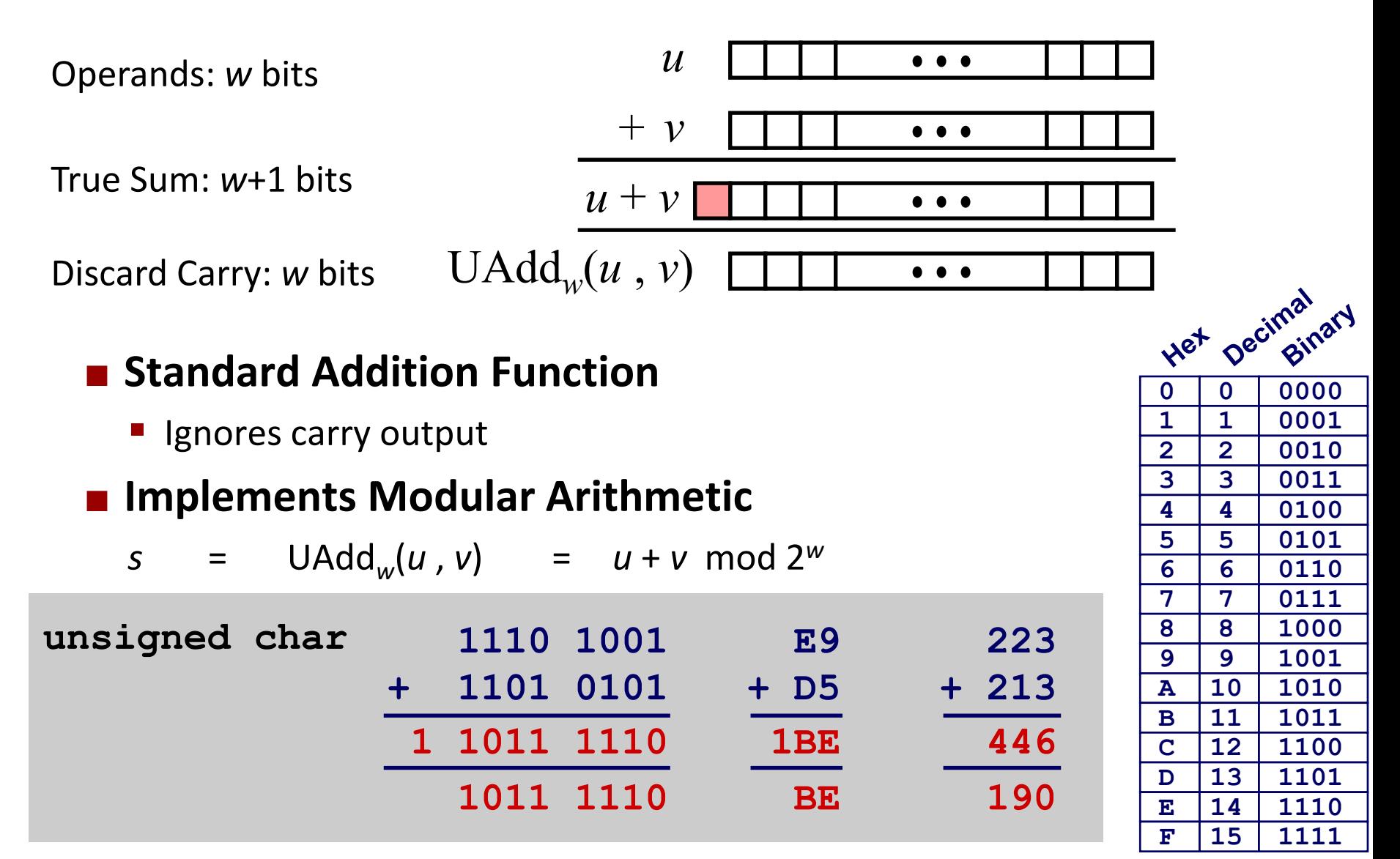

# **Visualizing (Mathematical) Integer Addition**

## $\blacksquare$  Integer Addition

- 4-bit integers *u*, *v*
- Compute true sum Add<sup>4</sup> (*u* , *v*)
- Values increase linearly with *u* and *v*
- **EXEC** Forms planar surface

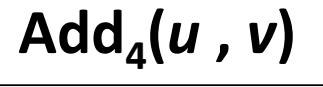

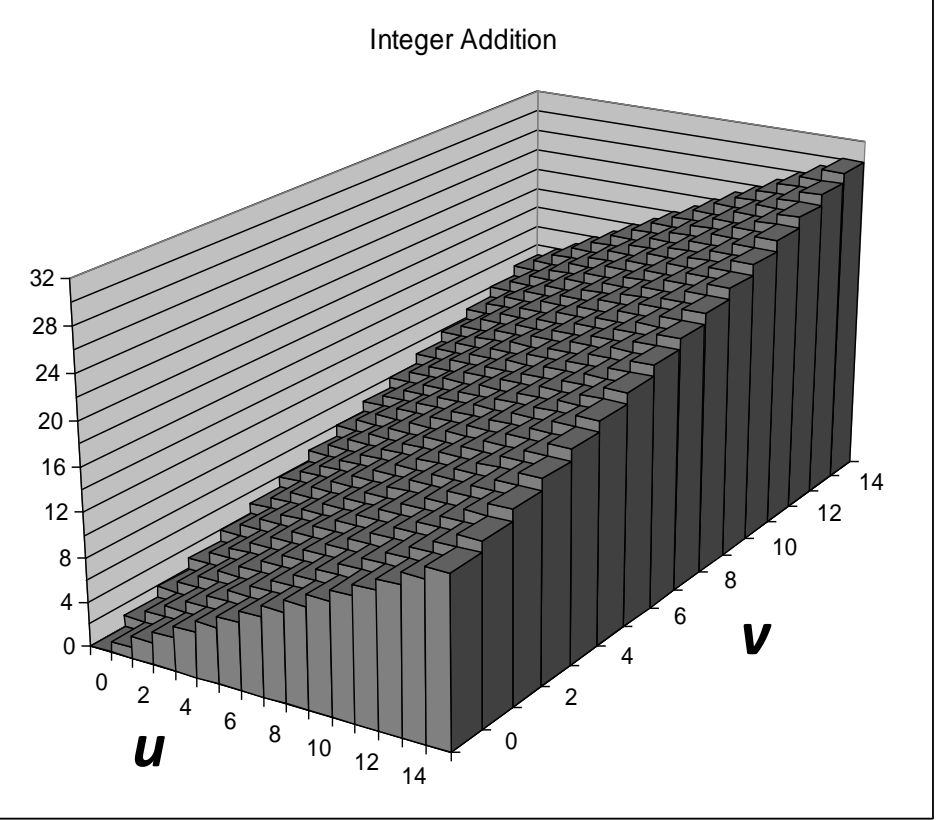

# **Visualizing Unsigned Addition**

## **Wraps Around**

- $\blacksquare$  If true sum  $\geq 2^w$
- At most once

 *w w*+1 **True Sum Overflow** 

**Modular Sum**

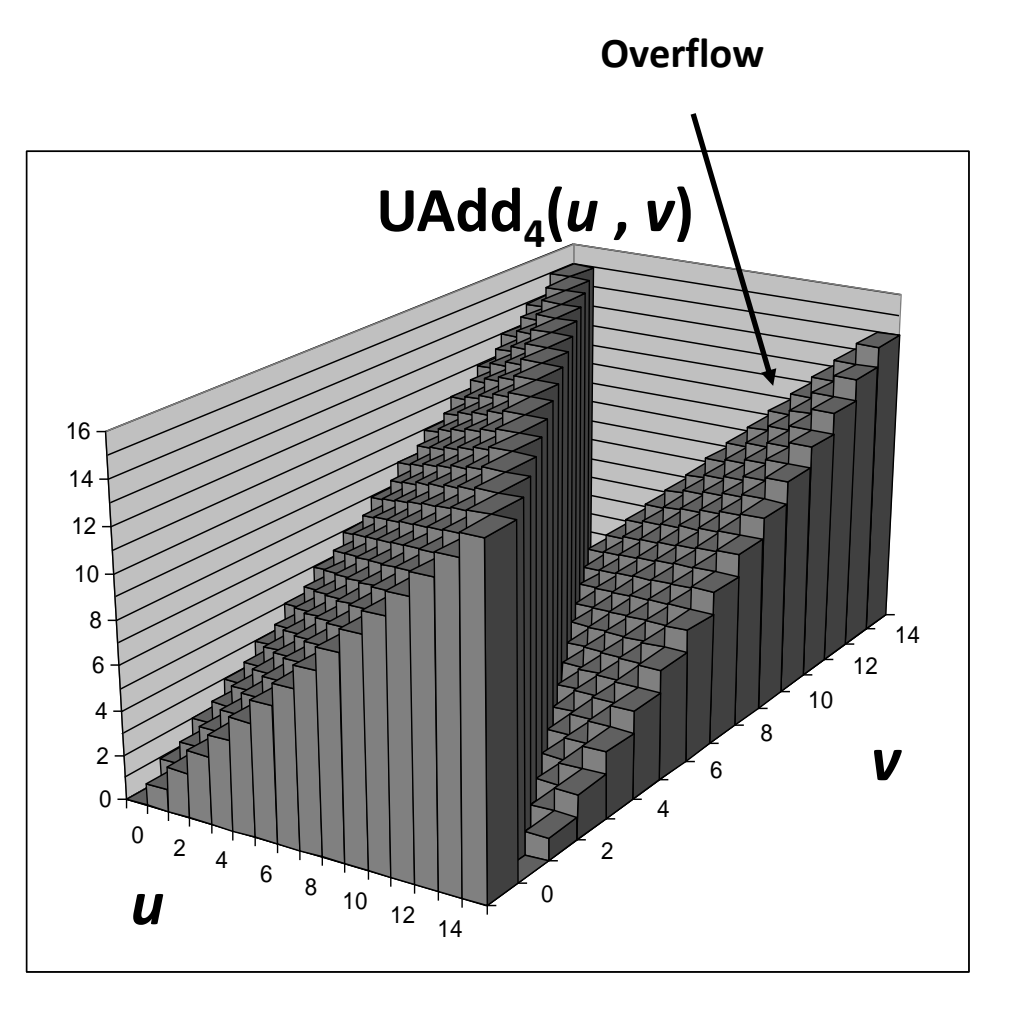

# **Two's Complement Addition**

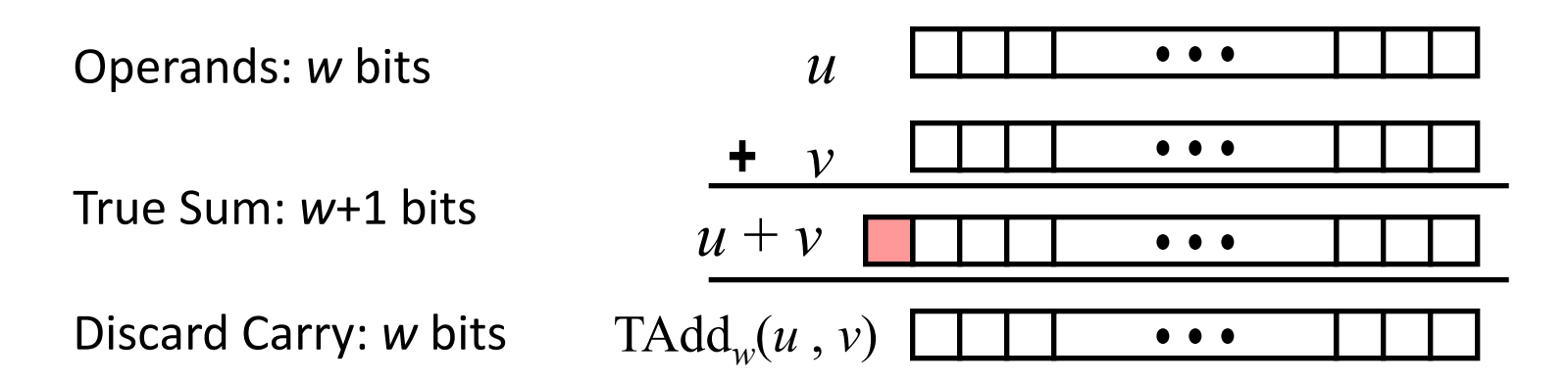

## **TAdd and UAdd have Identical Bit-Level Behavior**

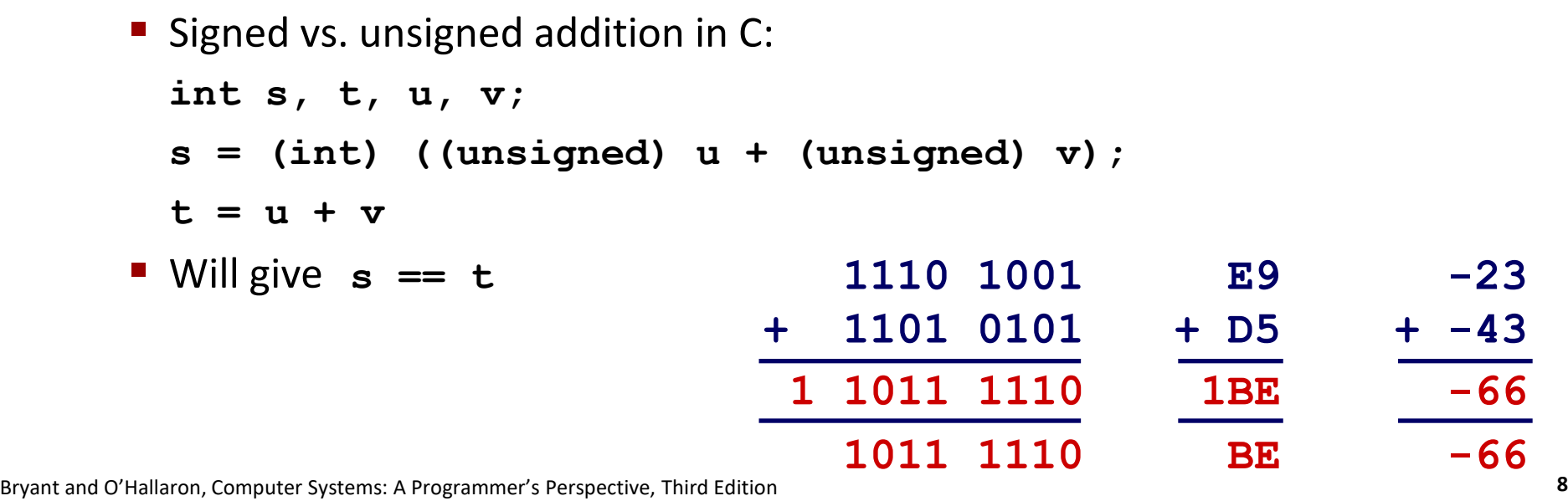

# **TAdd Overflow**

### **Functionality**

- True sum requires *w*+1 bits
- Drop off MSB
- **Treat remaining bits as** 2's comp. integer

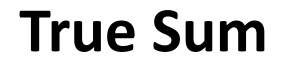

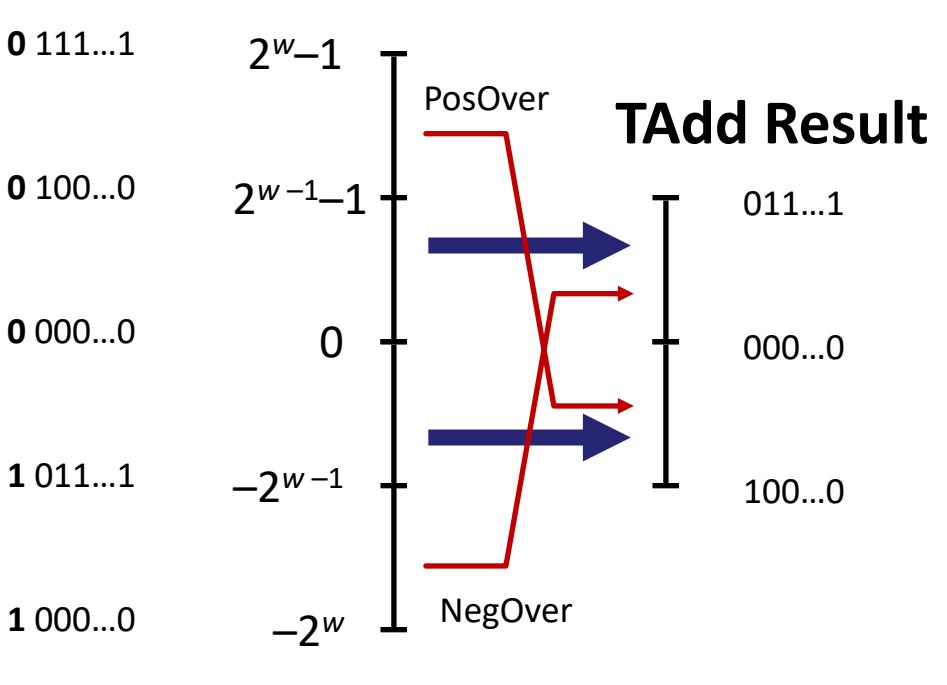

# **Visualizing 2's Complement Addition**

## **Values**

- 4-bit two's comp.
- Range from  $-8$  to  $+7$

## **Wraps Around**

- If sum  $\geq 2^{w-1}$ 
	- Becomes negative
	- At most once
- $\blacksquare$  If sum <  $-2^{w-1}$ 
	- Becomes positive
	- At most once

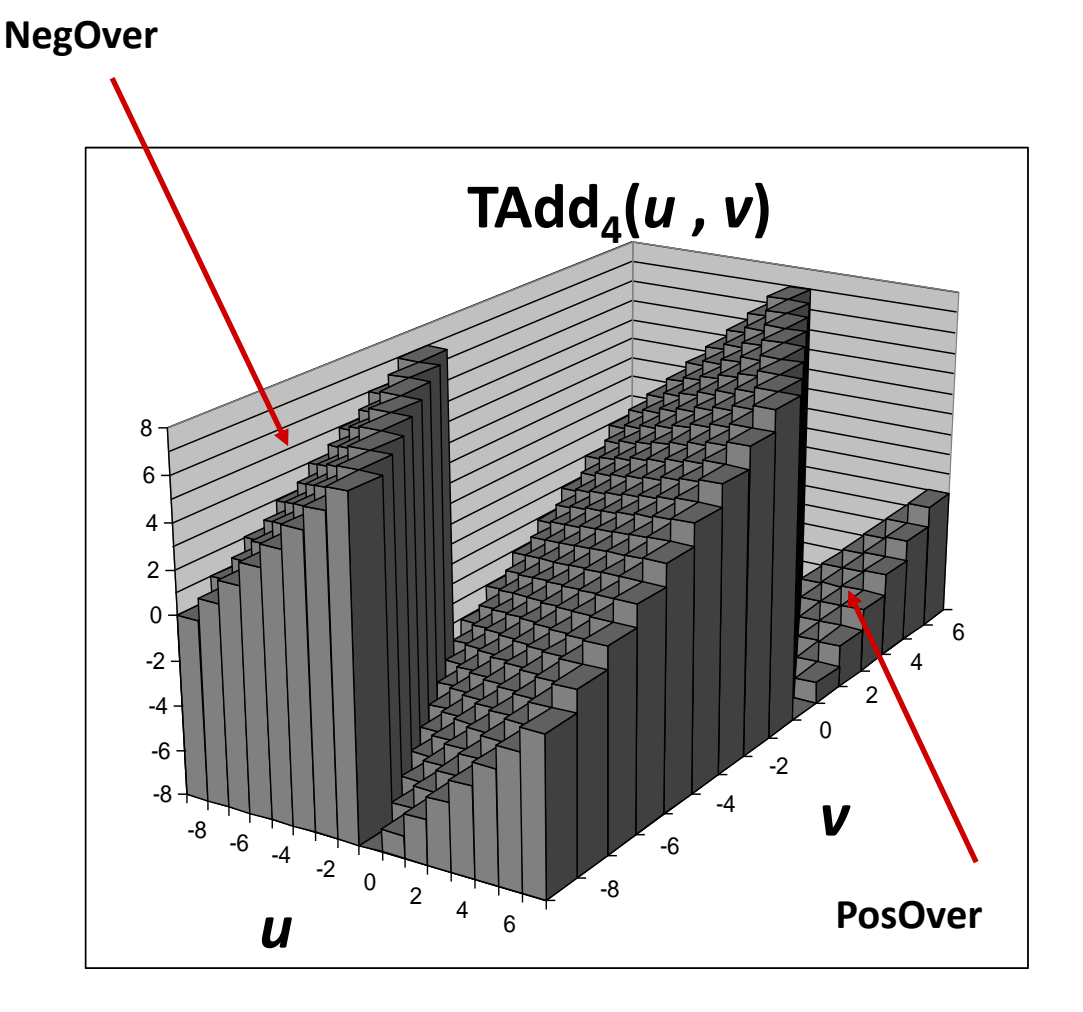

# **Multiplication**

## **Goal: Computing Product of w-bit numbers x, <sup>y</sup>**

■ Either signed or unsigned

#### ■ But, exact results can be bigger than *w* bits

- Unsigned: up to 2*w* bits
	- Result range:  $0 \le x * y \le (2^w 1)^2 = 2^{2w} 2^{w+1} + 1$
- Two's complement min (negative): Up to 2*w*-1 bits
	- Result range:  $x * y \ge (-2<sup>w-1</sup>) * (2<sup>w-1</sup>-1) = -2<sup>2w-2</sup> + 2<sup>w-1</sup>$
- Two's complement max (positive): Up to 2w bits, but only for (*TMin*<sub>w</sub>)<sup>2</sup>
	- Result range:  $x * y \le (-2<sup>w-1</sup>)$  <sup>2</sup> = 2<sup>2*w*-2</sup>

### ■ So, maintaining exact results...

- $\blacksquare$  would need to keep expanding word size with each product computed
- is done in software, if needed
	- e.g., by "arbitrary precision" arithmetic packages

# **Unsigned Multiplication in C**

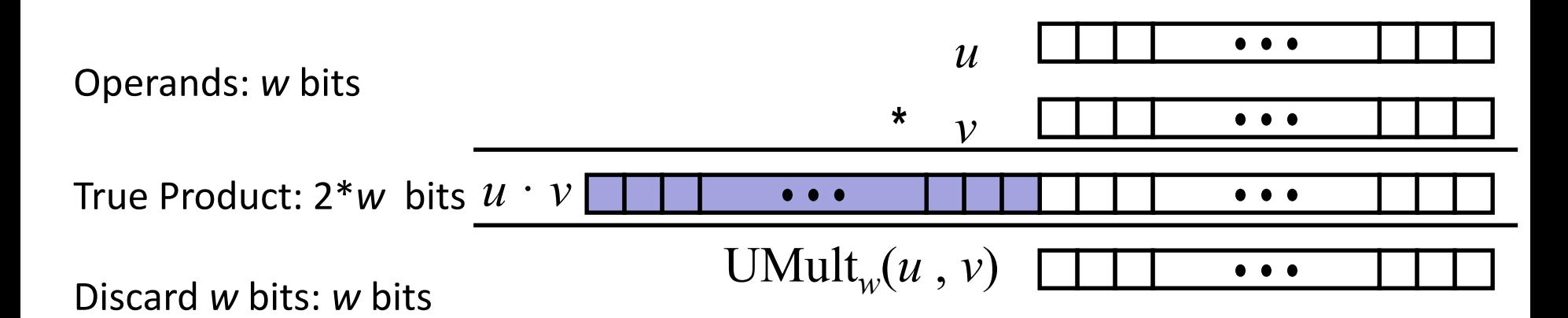

## **Example 3 Standard Multiplication Function**

■ Ignores high order *w* bits

### $\blacksquare$  **Implements Modular Arithmetic**

UMult<sub>w</sub> $(u, v)$  =  $u \cdot v$  mod 2<sup>*w*</sup>

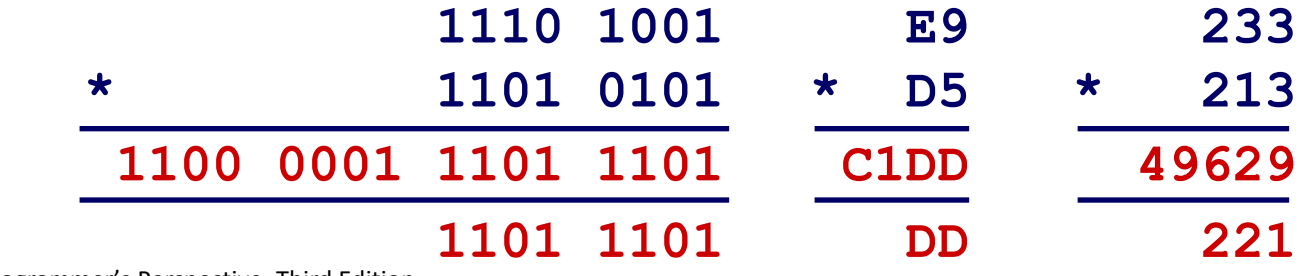

# **Signed Multiplication in C**

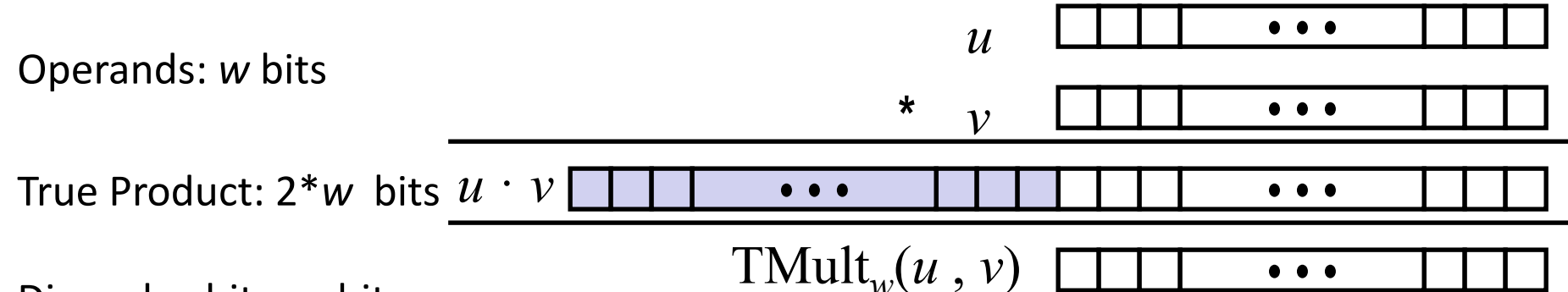

Discard *w* bits: *w* bits

## **Example 3 Standard Multiplication Function**

- Ignores high order *w* bits
- Some of which are different for signed vs. unsigned multiplication
- Lower bits are the same

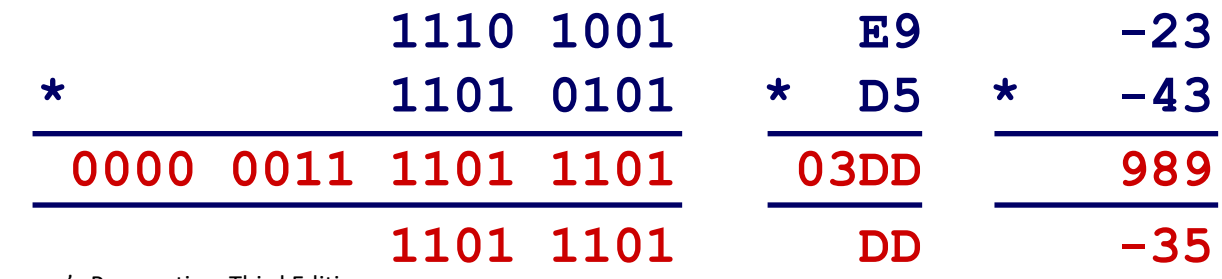

# **Power-of-2 Multiply with Shift**

## **Operation**

- $\blacksquare$  **u** << **k** gives **u** \*  $2^k$
- Both signed and unsigned

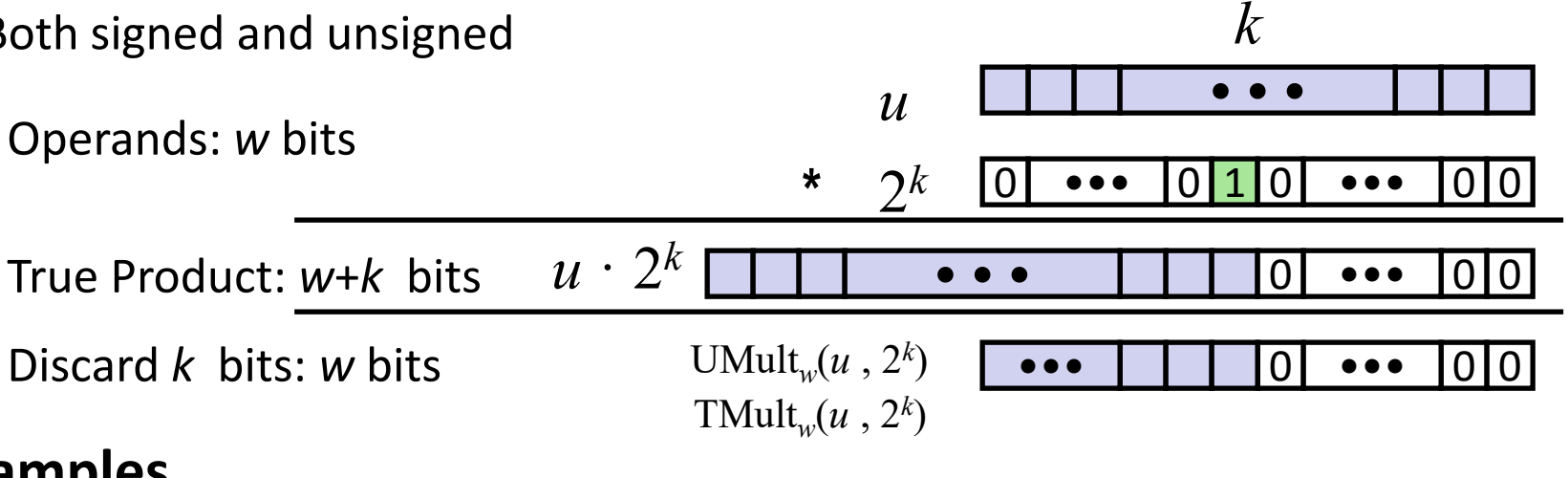

- **Examples**
	- **u << 3 == u \* 8**
	- **(u << 5) – (u << 3) == u \* 24**
	- Most machines shift and add faster than multiply
		- Compiler generates this code automatically

# **Unsigned Power-of-2 Divide with Shift**

## **Quotient of Unsigned by Power of 2**

- $\blacksquare$  **u** >> **k** gives  $\lfloor u \rfloor / 2^k \rfloor$
- **Uses logical shift**

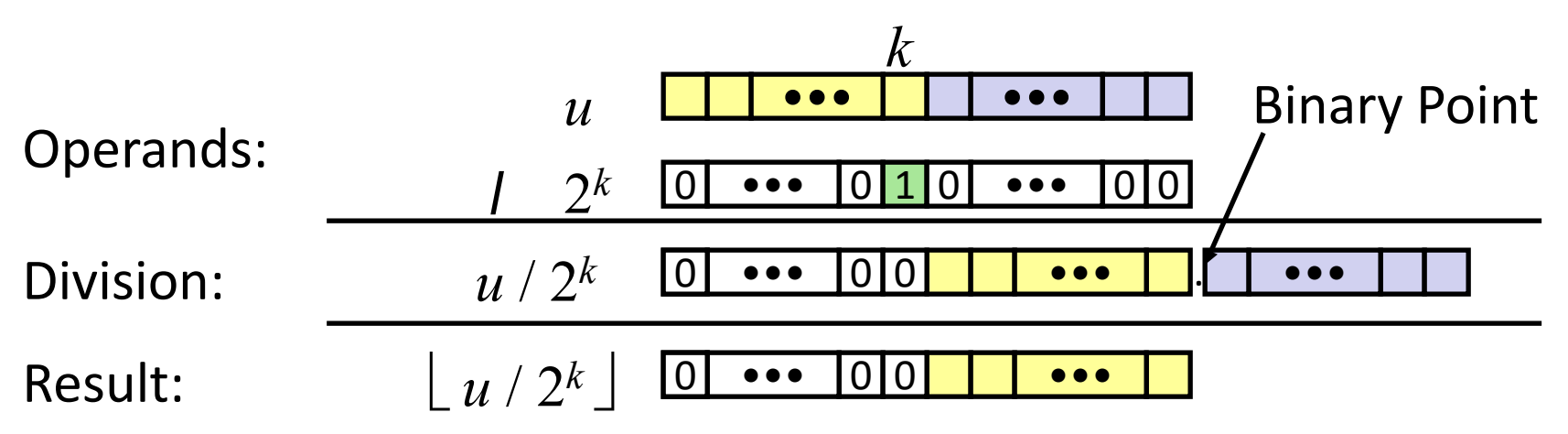

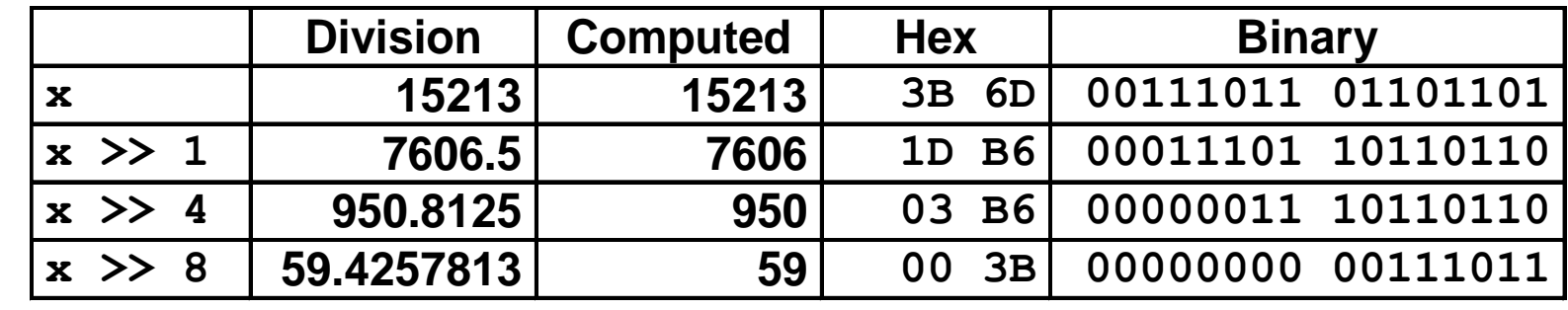

# **Signed Power-of-2 Divide with Shift**

## **Quotient of Signed by Power of 2**

- $\bullet$  **x** >> **k** gives  $\left\lfloor x \right\rfloor$  / 2<sup>k</sup> $\left\lfloor x \right\rfloor$
- $\blacksquare$  Uses arithmetic shift
- Rounds wrong direction when **x** < 0

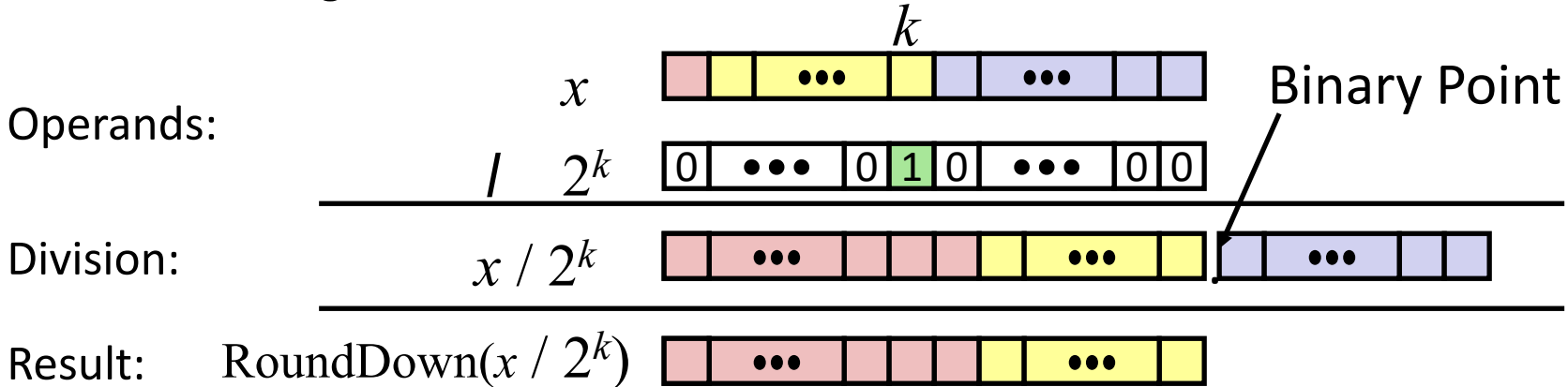

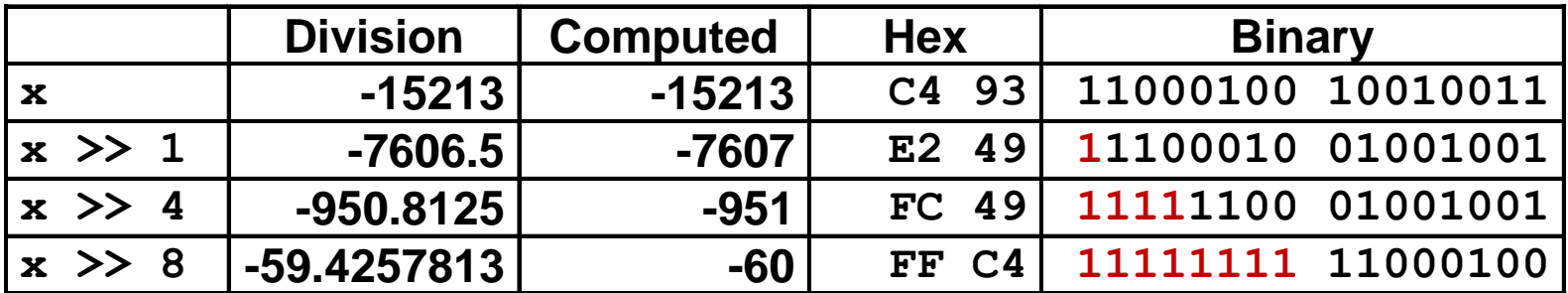

## **Correct Power-of-2 Divide**

## **Quotient of Negative Number by Power of 2**

- Want  $\begin{bmatrix} \mathbf{x} & \mathbf{z} \\ \mathbf{z} & \mathbf{z} \end{bmatrix}$  (Round Toward 0)
- Compute as **(x+2** *<sup>k</sup>***-1)/ 2** *k* 
	- $\blacksquare$  In C:  $(x + (1 \le k) 1) \implies k$
	- $\blacksquare$  Biases dividend toward 0

**Case 1: No rounding (if x is a multiple of 2<sup>k</sup> )**  $\rightarrow$   $\lfloor (2^{k}-1)/2^{k} \rfloor == 0$ 

## **Case 2: Rounding**  $\rightarrow$   $\lfloor (2^{k} - 1 + \text{(non-zero)}) / 2^{k} \rfloor$  == 1 (biasing toward 0)

# **Today: Floating Point**

- **Background: Fractional binary numbers**
- **IEEE floating point standard: Definition**
- **Example and properties**
- **Rounding, addition, multiplication**
- **Floating point in C**
- **Summary**

## **Fractional binary numbers**

**What is 00101.110<sup>2</sup> ?**

## **Fractional Binary Numbers**

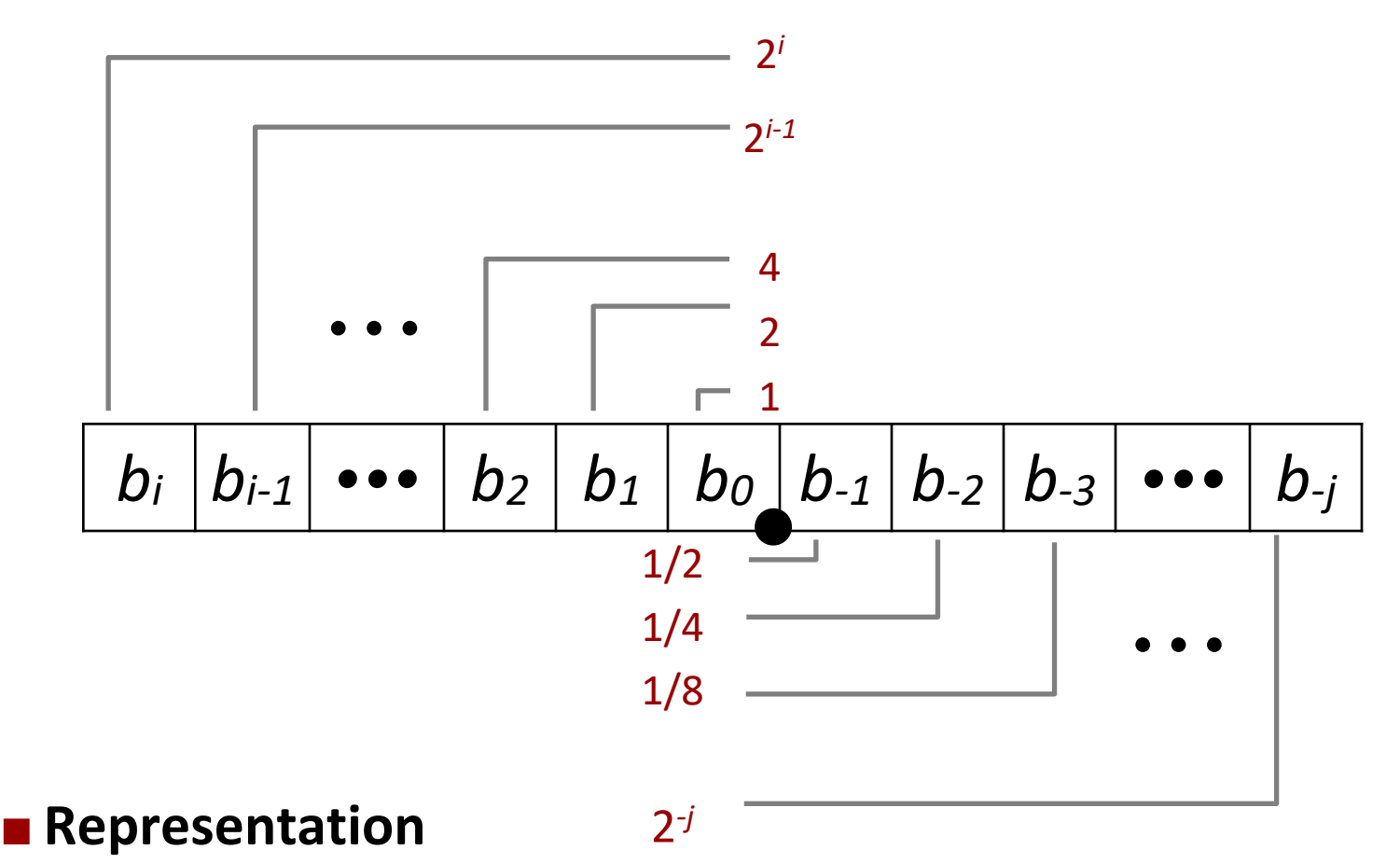

- Bits to right of "binary point" represent fractional powers of 2
- Represents rational number:

$$
\sum_{k=-j}^i b_k \times 2^k
$$

## **Fractional Binary Numbers: Examples**

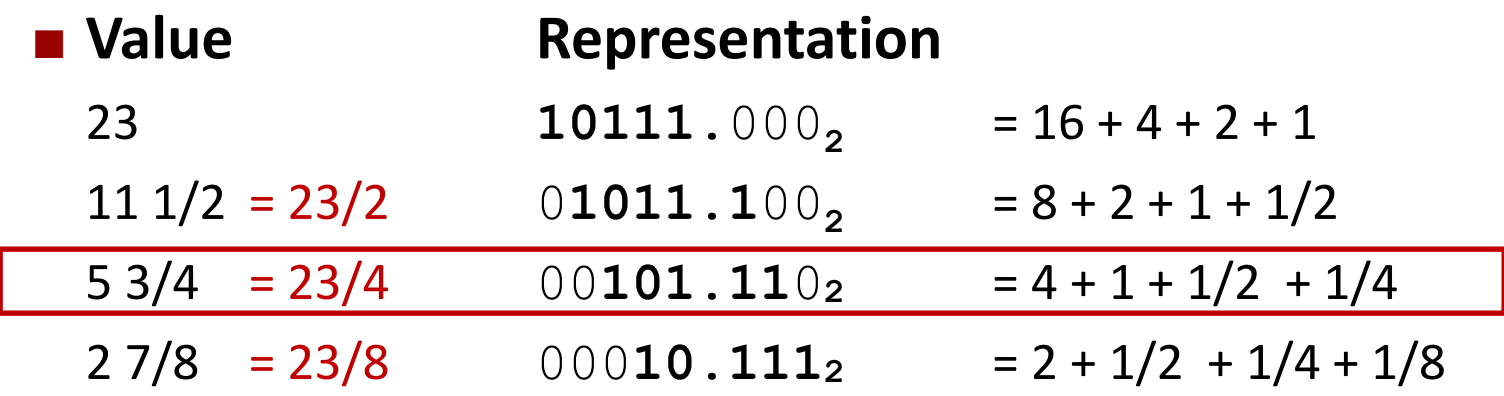

## **Observations**

- Divide by 2 by shifting right (unsigned)
- Multiply by 2 by shifting left
- Numbers of form 0.111111...2 are just below 1.0
	- $\bullet$  1/2 + 1/4 + 1/8 + ... + 1/2<sup>i</sup> + ...  $\rightarrow$  1.0
	- $\blacksquare$  Use notation  $1.0 \varepsilon$

## **Representable Numbers**

## **Limitation #1**

- Can only exactly represent numbers of the form  $x/2^k$ 
	- Other rational numbers have repeating bit representations
- Value Representation
	- 1/3 **0.0101010101[01]…<sup>2</sup>**
	- 1/5 **0.001100110011[0011]…<sup>2</sup>**
	- 1/10 **0.0001100110011[0011]…<sup>2</sup>**

## **Limitation #2**

- Just one setting of binary point within the *w* bits
	- Limited range of numbers (very small values? very large?)

# **(Binary) Scientific Notation**

**What are the parts of a number in scientific notation?**

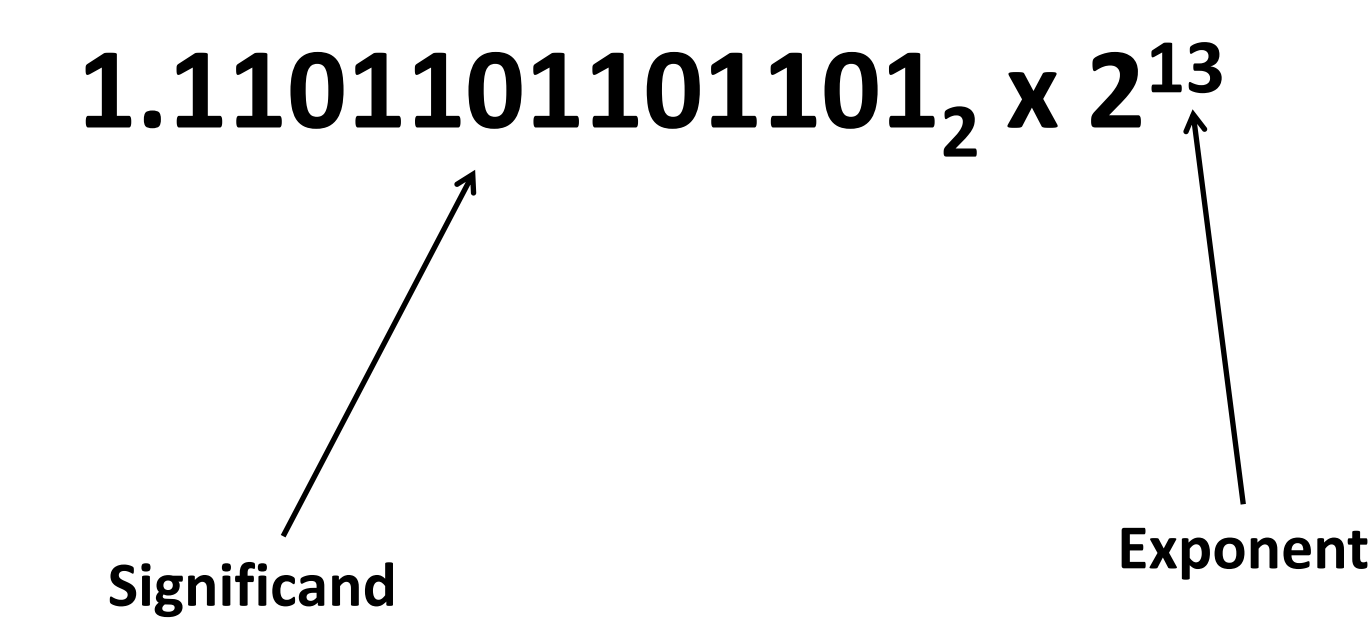

## ■ What value does the significand always begin with in scientific **notation?**

# **Floating Point Representation**

**Numerical Form:** 

**Example: 15213<sup>10</sup> = (-1)<sup>0</sup>** x **1.1101101101101<sup>2</sup> x 213**

$$
(-1)^s \cdot M \cdot 2^E
$$

- **Sign bit** *s* determines whether number is negative or positive
- **Significand** *M* normally a fractional value in range [1.0,2.0).
- **Exponent** *E* weights value by power of two

## **Encoding**

- MSB s is sign bit *s*
- **E** exp field encodes **E** (but is not equal to E)
- **F** frac field encodes M (but is not equal to M)

**s exp frac**

# **Floats can't represent all real numbers!**

## **Ariane 5 explodes on maiden voyage: \$500 MILLION dollars lost**

- 64-bit floating point number assigned to 16-bit integer (1996)
- Legacy code from Ariane 4 with a lower top speed
- Causes rocket to get incorrect value of horizontal velocity and crash

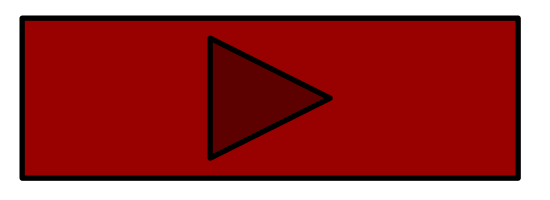

### **Patriot Missile defense system misses scud – 28 people die**

- System tracks time in tenths of second
- Converted from integer to floating point number.
- Accumulated rounding error causes drift. 20% drift over 8 hours.
- Eventually (on 2/25/1991 system was on for 100 hours) causes range misestimation sufficiently large to miss incoming missiles.

# **Today: Floating Point**

■ Background: Fractional binary numbers

## **IEEE floating point standard: Definition**

- **Example and properties**
- **Rounding, addition, multiplication**
- **Floating point in C**
- Summary

# **IEEE Floating Point**

## **IEEE Standard 754**

- Established in 1985 as uniform standard for floating point arithmetic
	- Before that, many idiosyncratic formats
- Supported by all major CPUs
	- Some specialized CPUs don't implement IEEE 754 in full

## **Driven by numerical concerns**

- Nice standards for rounding, overflow, underflow
- Hard to make fast in hardware
	- Numerical analysts predominated over hardware designers in defining standard

# **IEEE 754 Floating Point: Goal**

#### **6-bit IEEE-like format**

- $\blacksquare$  e = 3 exponent bits
- $\blacksquare$  f = 2 fraction bits
- Bias is  $2^{3-1}-1 = 3$

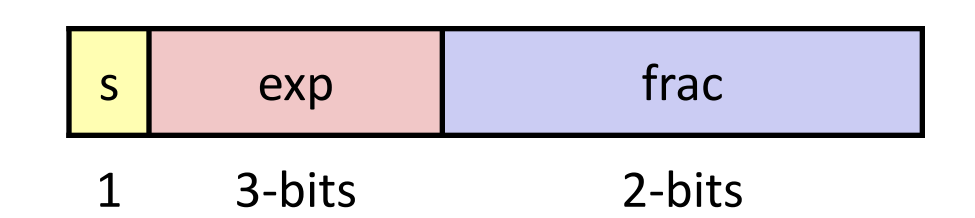

#### **Notice how the distribution gets denser toward zero.**

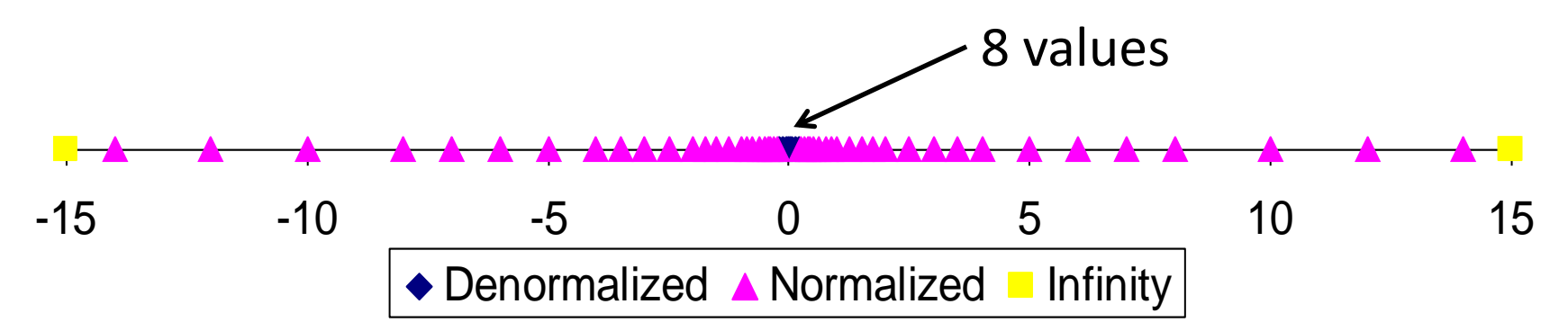

## **Wide range and precision where it is needed most**

# **Distribution of Values (close-up view)**

## **6-bit IEEE-like format**

- $\blacksquare$  e = 3 exponent bits
- **F** f = 2 fraction bits
- Bias is  $3$

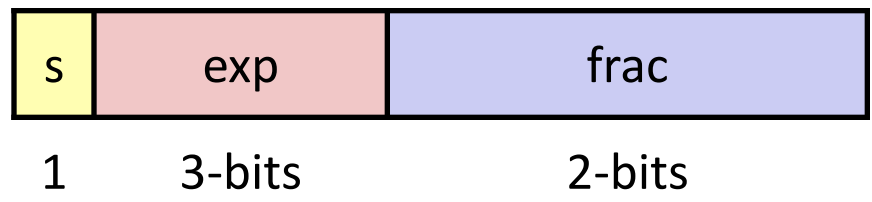

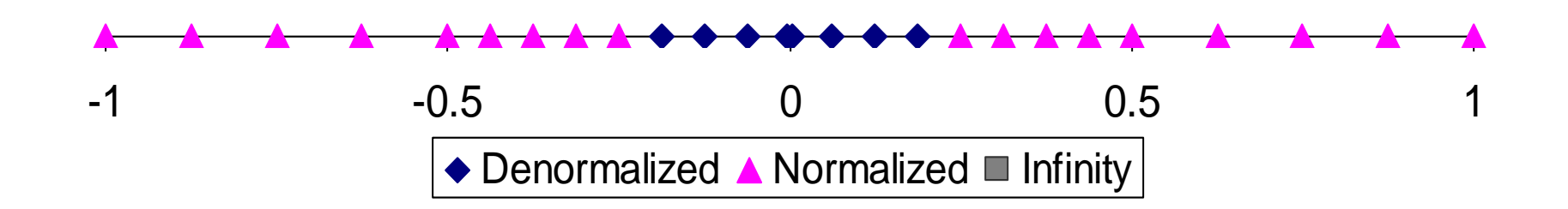

# **Increasingly bigger steps for large numbers Dense packing for small numbers**

## **Precision options**

## **Single precision: 32 bits**

 $\approx$  7 decimal digits, 10<sup>±38</sup>

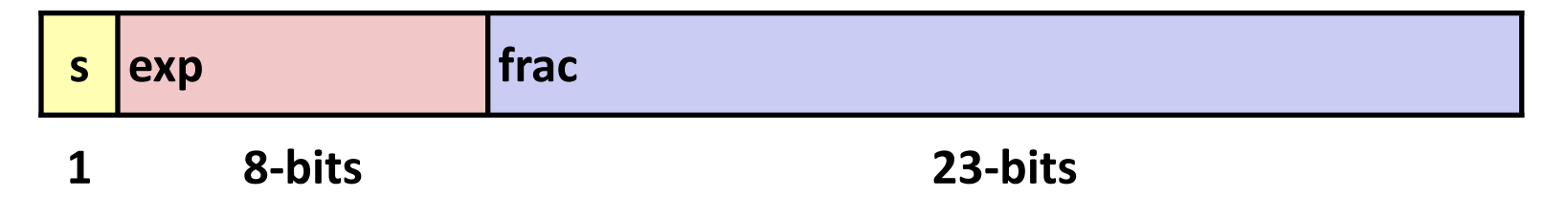

## $\blacksquare$  Double precision: 64 bits

 $\approx$  16 decimal digits, 10<sup>±308</sup>

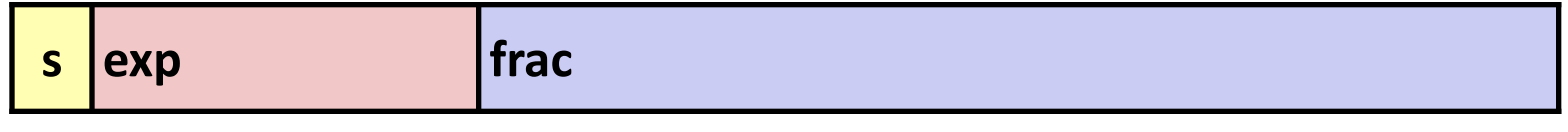

**1 11-bits 52-bits**

## **Other formats: half precision, quad precision**

# **Three "kinds" of floating point numbers**

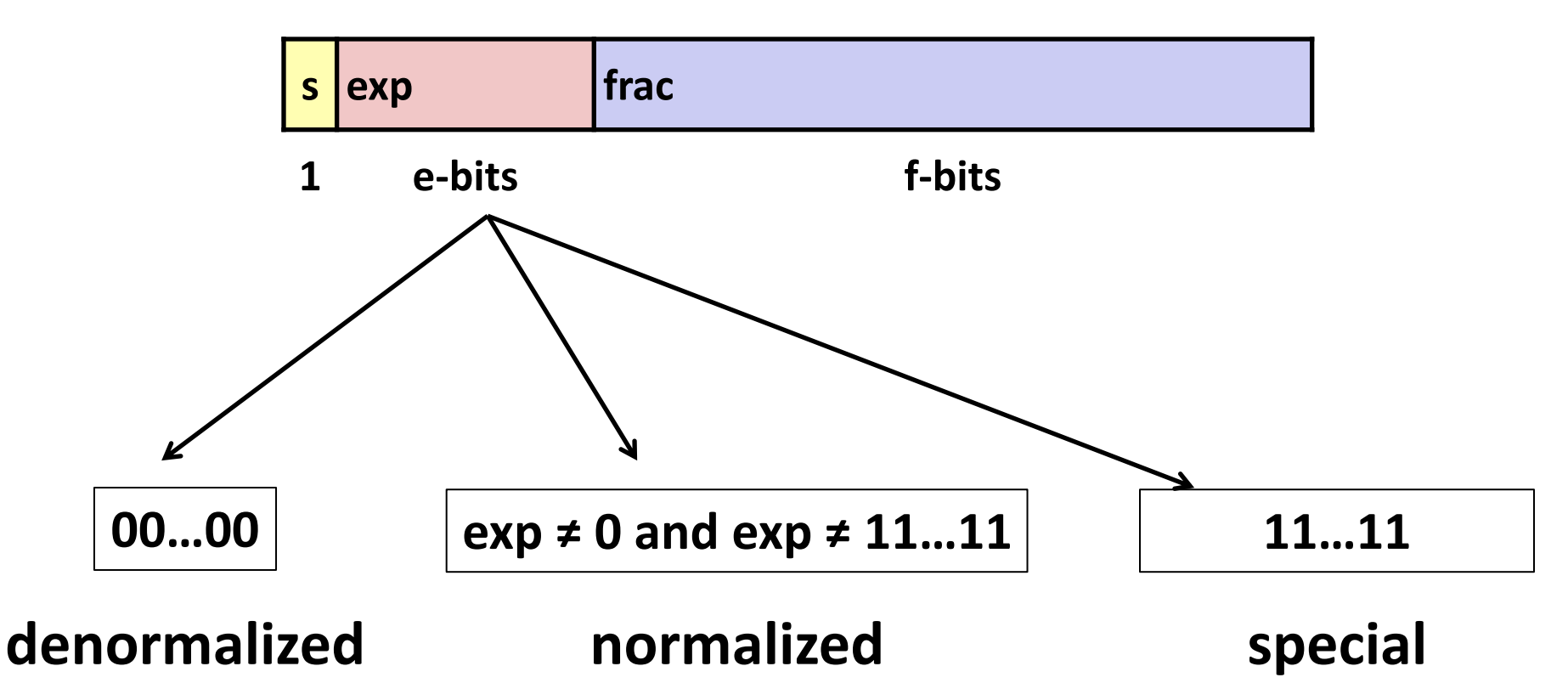

# **"Normalized" Values**

$$
v = (-1)^s \mathbf{M} 2^{\mathbf{E}}
$$

**When: exp ≠ 000…0 and exp ≠ 111…1**

#### **Exponent coded as a** *biased* **value:** *E* **= exp –** *Bias*

- *exp*: unsigned value of exp field
- $\blacksquare$  *Bias* = 2<sup>k-1</sup> 1, where *k* is number of exponent bits
	- Single precision: 127 (**exp**: 1…254, E: -126…127)
	- Double precision: 1023 (**exp**: 1…2046, E: -1022…1023)

### **E** Significand coded with implied leading  $1: M = 1.xxx...x_2$

- xxx…x: bits of frac field
- **Minimum when**  $frac=000...0$  **(M = 1.0)**
- Maximum when  $\texttt{frac}=111...1$  (M =  $2.0 \epsilon$ )
- Get extra leading bit for "free"

# **Normalized Encoding Example**

 $v = (-1)^s M 2^E$ *E* = **exp** – *Bias*

**Value: float F = 15213.0;**

 $\blacksquare$  15213<sub>10</sub> = 11101101101101<sub>2</sub>  $= 1.1101101101101<sub>2</sub> \times 2<sup>13</sup>$ 

#### **Significand**

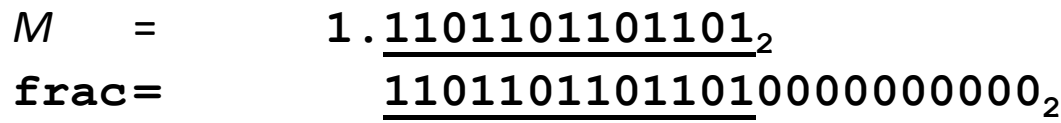

#### **Exponent**

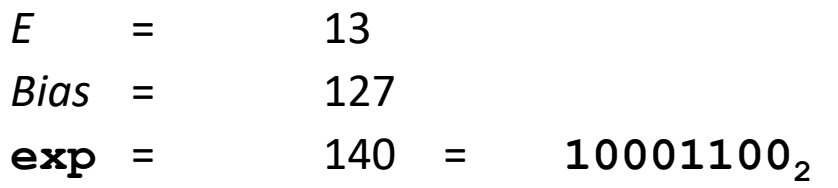

#### **Result:**

## **0 10001100 11011011011010000000000 s exp frac**

# **Denormalized Values**

$$
v = (-1)^s \, M \, 2^E
$$

$$
E = 1 - Bias
$$

- **Condition:** exp = 000…0
- **Exponent value:**  $E = 1 Bias$  **(instead of**  $exp Bias$ **) (why?)**
- **Significand coded with implied leading 0:** *M* **= 0.xxx…x<sup>2</sup>**
	- **xxx…x**: bits of **frac**
- **Cases**
	- **exp** = **000…0**, **frac** = **000…0**
		- Represents zero value
		- $\blacksquare$  Note distinct values:  $+0$  and  $-0$  (why?)
	- **exp** = **000…0**, **frac** ≠ **000…0**
		- Numbers closest to 0.0
		- **Equispaced**

## **Special Values**

**Condition: exp = 111…1**

#### **Case: exp = 111…1, frac = 000…0**

- **Represents value**  $\infty$  **(infinity)**
- **Operation that overflows**
- Both positive and negative
- E.g.,  $1.0/0.0 = -1.0/-0.0 = +\infty$ ,  $1.0/-0.0 = -\infty$

#### **Case: exp = 111…1, frac ≠ 000…0**

- **Not-a-Number (NaN)**
- Represents case when no numeric value can be determined

**E.g.,** sqrt(-1), 
$$
\infty - \infty
$$
,  $\infty \times 0$ 

# **Today: Floating Point**

- Background: Fractional binary numbers
- **IEEE floating point standard: Definition**
- **Example and properties**
- **Rounding, addition, multiplication**
- **Floating point in C**
- **Summary**

 $v = (-1)^s M 2^E$ *E* = **exp** – *Bias*

**float: 0xC0A00000**

**E = 129**

**binary: 1100 0000 1010 0000 0000 0000 0000 0000**

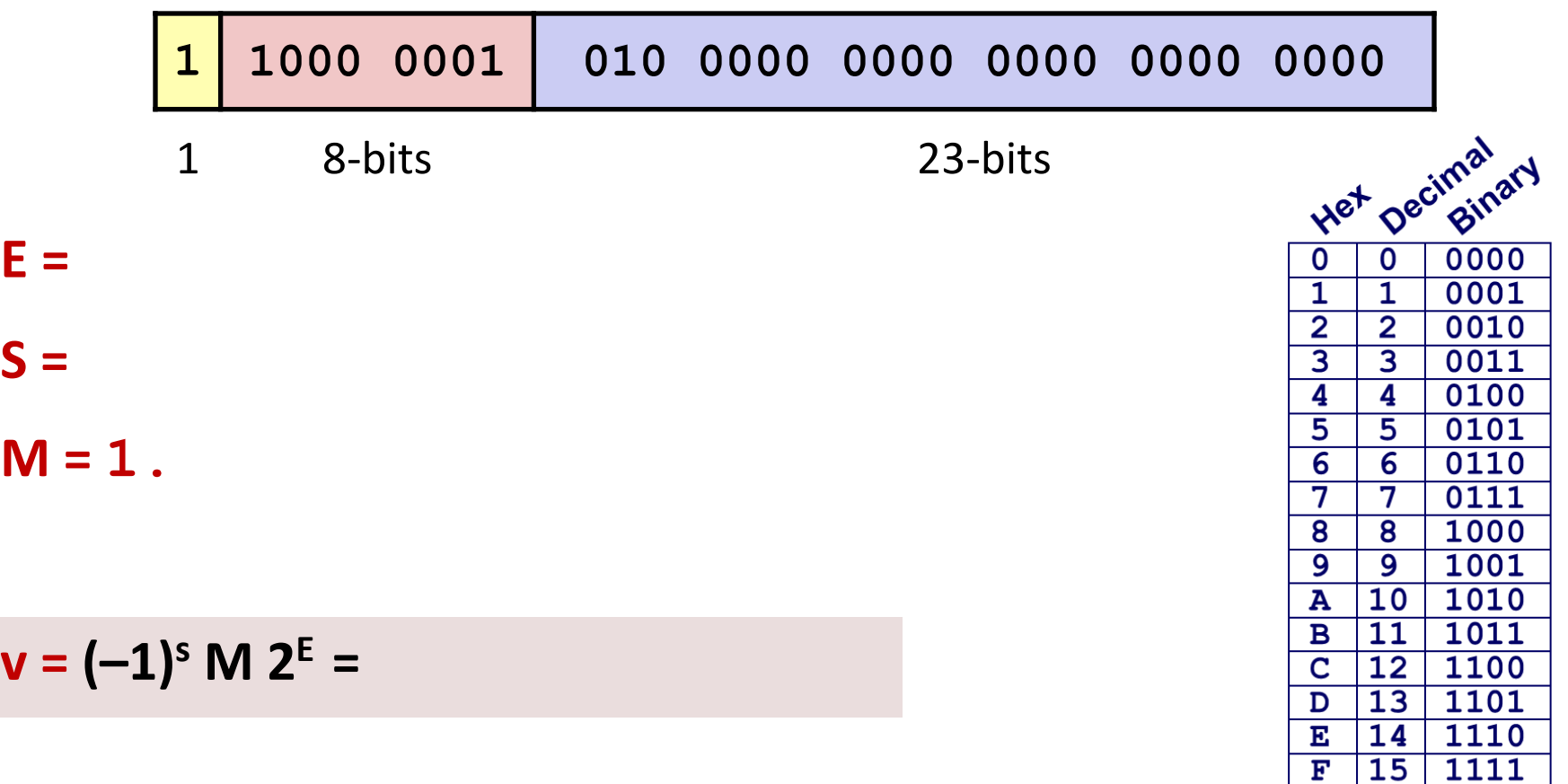

**float: 0xC0A00000**

 $v = (-1)^s M 2^E$ *E* = **exp** – *Bias*

*Bias* =  $2^{k-1}$  – 1 = 127

0

1  $\overline{2}$ 

 $\overline{3}$ 

4

 $\overline{5}$ 

6

7

8

 $\overline{9}$ 

 $\overline{\mathbf{A}}$ 

 $\mathbf{B}$ 

 $\mathbf C$ 

D

 $\mathbf{E}$ 

 $\overline{\mathbf{F}}$ 

 $\mathbf 0$  $\overline{1}$ 

 $\overline{2}$ 

**binary: 1100 0000 1010 0000 0000 0000 0000 0000**

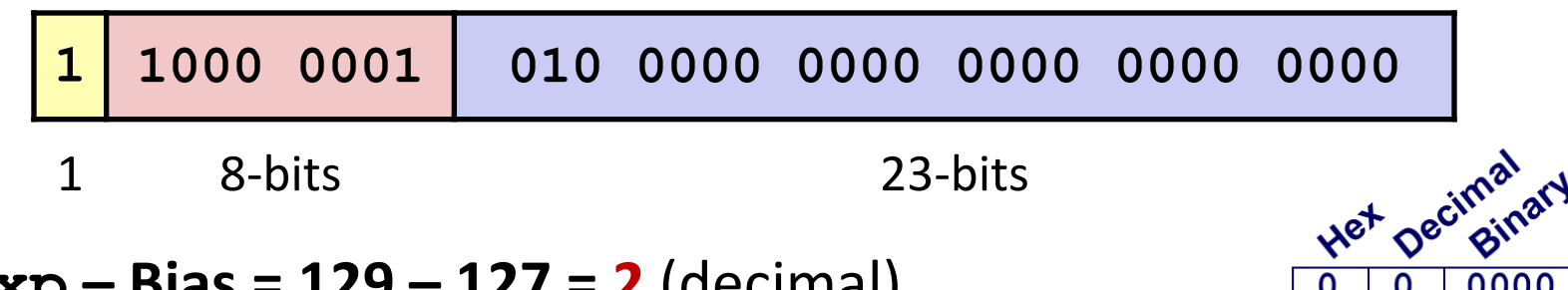

$$
E = exp - Bias = 129 - 127 = 2
$$
 (decimal)

**S = 1 -> negative number**

**M = 1.010 0000 0000 0000 0000 0000**   $= 1 + 1/4 = 1.25$ 

$$
v = (-1)^s M 2^E = (-1)^{1 *} 1.25 * 2^2 = -5
$$

0000

0001

0010

$$
v = (-1)^s \, M \, 2^E
$$

$$
E = 1 - Bias
$$

**float: 0x001C0000**

**binary: 0000 0000 0001 1100 0000 0000 0000 0000**

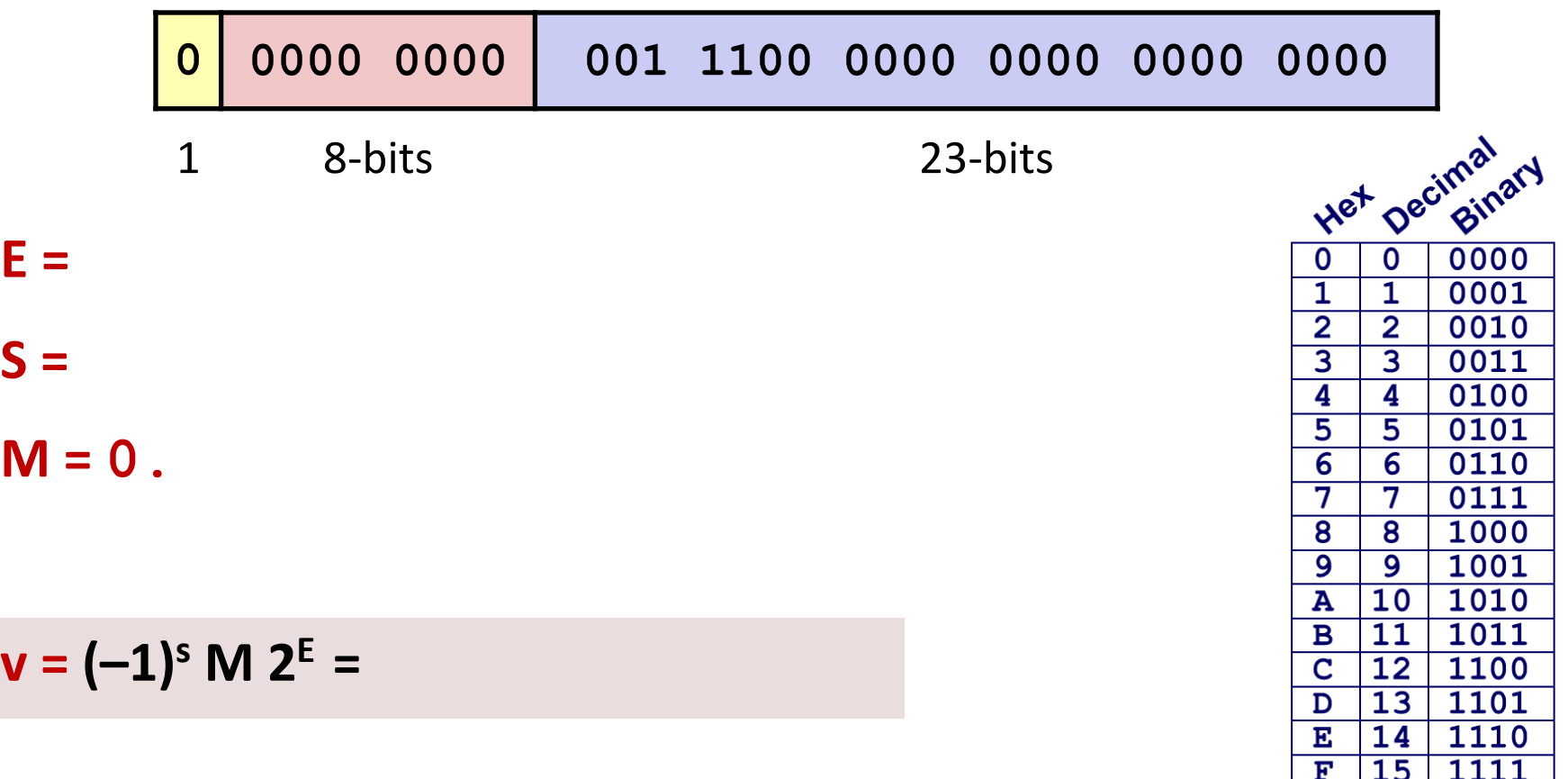

**float: 0x001C0000**

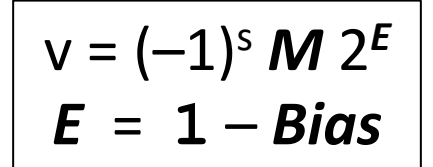

*Bias* =  $2^{k-1}$  – 1 = 127

**binary: 0000 0000 0001 1100 0000 0000 0000 0000**

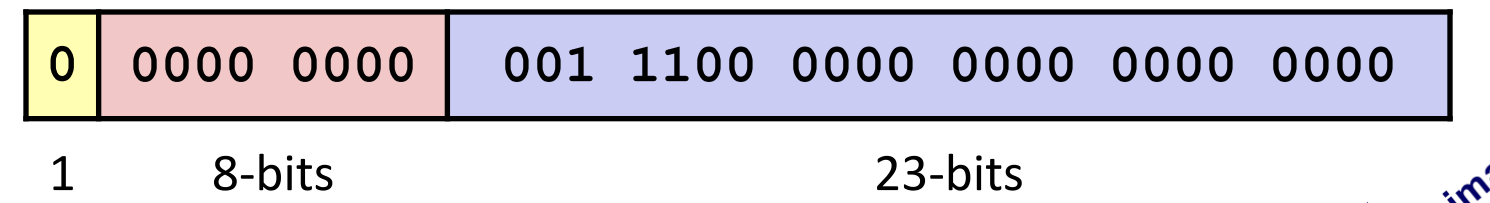

$$
E = 1 - Bias = 1 - 127 = -126
$$
 (decimal)

$$
S = 0 \rightarrow positive number
$$

**M = 0.001 1100 0000 0000 0000 0000** 

 $= 1/8 + 1/16 + 1/32 = 7/32 = 7 \times 2^{-5}$ 

$$
v = (-1)^s M 2^E = (-1)^0 * 7 * 2^{-5} * 2^{-126} = 7 * 2^{-131}
$$

$$
\approx
$$
 2.571393892 X 10<sup>-39</sup>

## **Visualization: Floating Point Encodings**

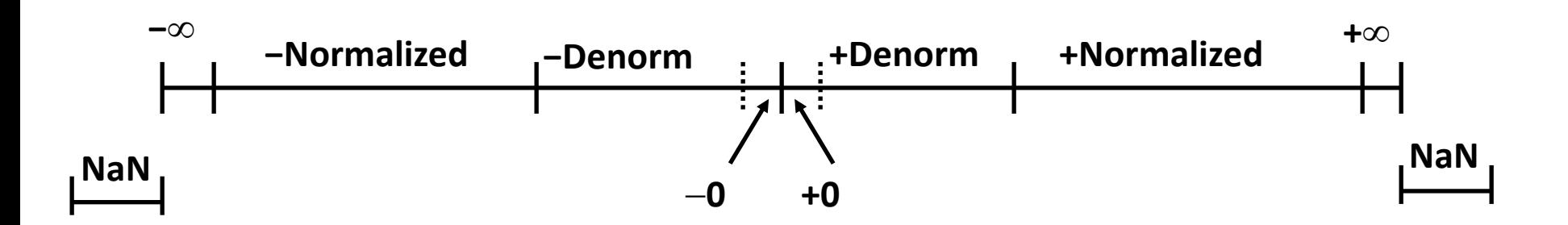

# **Special Properties of the IEEE Encoding**

### **FP Zero Same as Integer Zero**

 $\blacksquare$  All bits = 0

## **Can (Almost) Use Unsigned Integer Comparison**

- Must first compare sign bits
- Must consider  $-0 = 0$
- NaNs problematic
	- Will be greater than any other values
	- What should comparison yield? The answer is complicated.
- Otherwise OK
	- Denorm vs. normalized
	- Normalized vs. infinity

# **Interesting Numbers**

## **{single,double}**

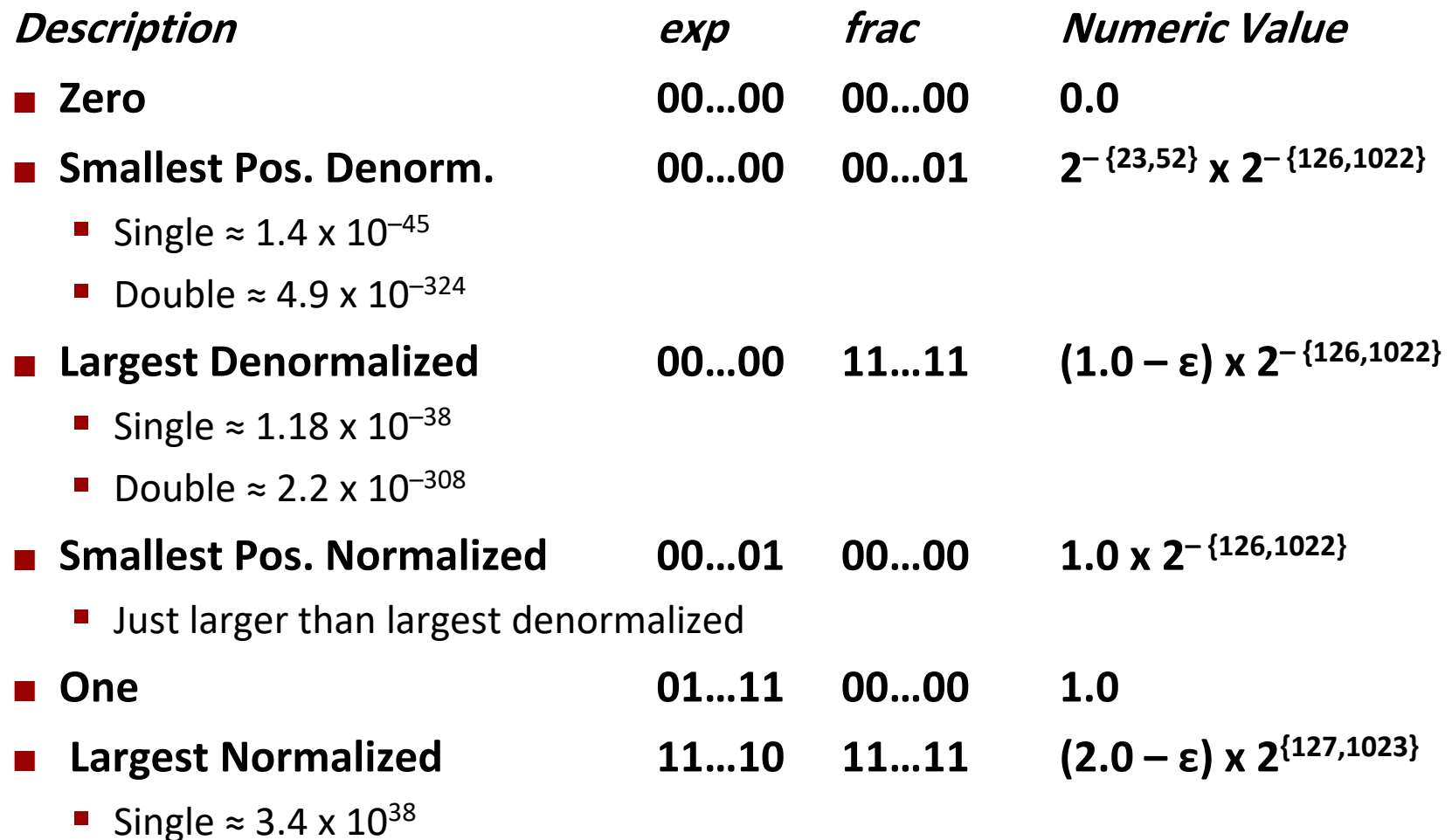

■ Double  $\approx 1.8 \times 10^{308}$ 

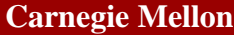

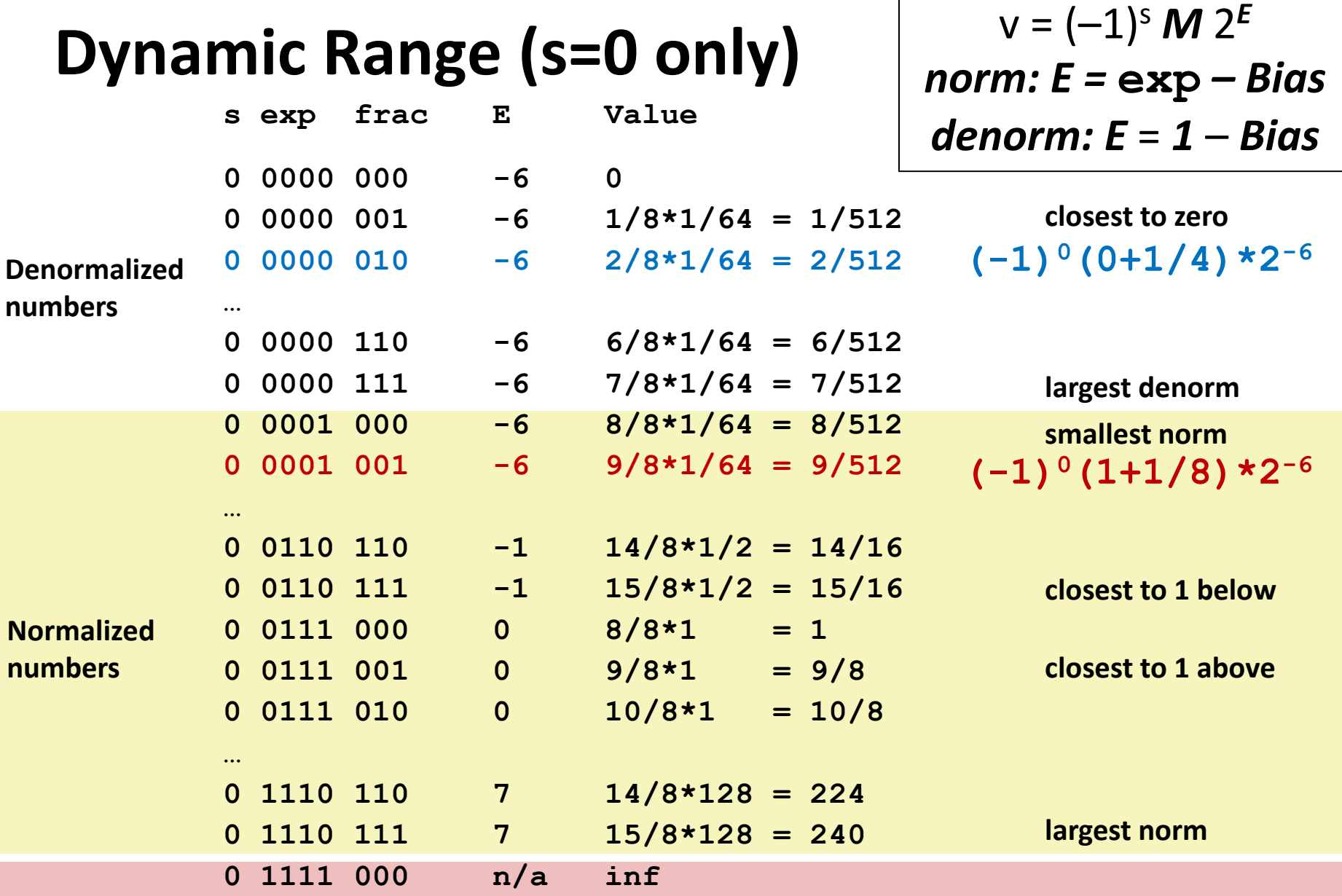

# **Quiz Time!**

## **Canvas > Day 3 (Floating Point)**

# **Today: Floating Point**

- Background: Fractional binary numbers
- **IEEE floating point standard: Definition**
- **Example and properties**
- **Rounding, addition, multiplication**
- **Floating point in C**
- Summary

## **Floating Point Operations: Basic Idea**

- $\blacksquare$  **x** +**f**  $\gamma$  = Round(**x** +  $\gamma$ )
- $\bullet$  **x**  $\times$   $\bullet$  **y** = Round(**x**  $\times$  **y**)

#### **Basic idea**

- First compute exact result
- Make it fit into desired precision
	- Possibly overflow if exponent too large
	- Possibly round to fit into **frac**

## **Rounding**

## **Rounding Modes (illustrate with \$ rounding)**

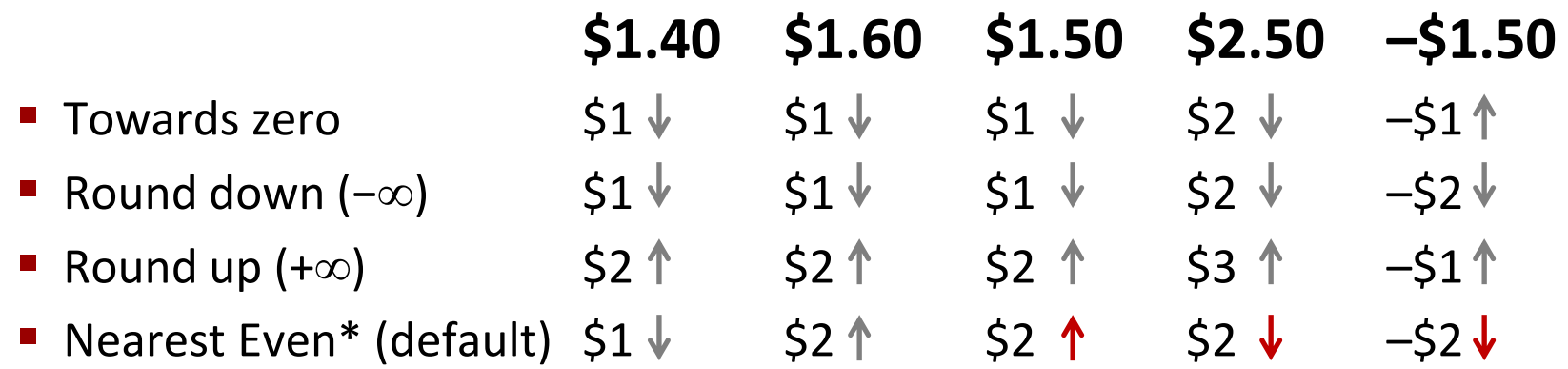

#### \*Round to nearest, but if half-way in-between then round to nearest even

# **Closer Look at Round-To-Even**

## **Default Rounding Mode**

- Hard to get any other kind without dropping into assembly
	- C99 has support for rounding mode management
- All others are statistically biased
	- Sum of set of positive numbers will consistently be over- or underestimated

## **Applying to Other Decimal Places / Bit Positions**

- When exactly halfway between two possible values
	- Round so that least significant digit is even
- E.g., round to nearest hundredth

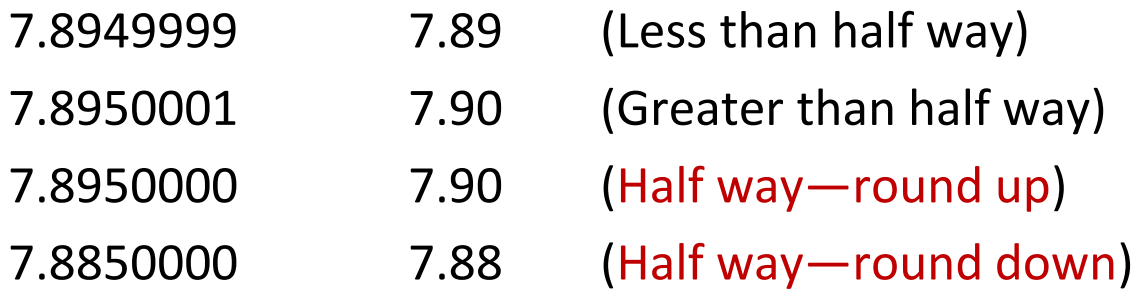

# **Rounding Binary Numbers**

### **Binary Fractional Numbers**

- "Even" when least significant bit is **0**
- "Half way" when bits to right of rounding position = **100…<sup>2</sup>**

#### **Examples**

■ Round to nearest 1/4 (2 bits right of binary point)

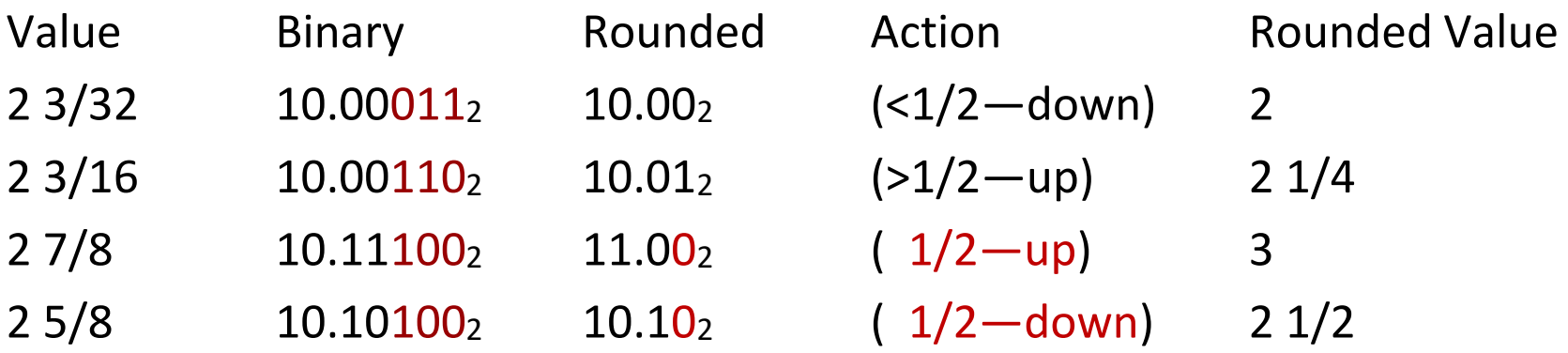

## **Rounding 1.BBGRXXX Guard bit: LSB of result Round bit: 1st bit removed Sticky bit: OR of remaining bits**

## **Round up conditions**

- Round = 1, Sticky =  $1 \rightarrow$  > 0.5
- Guard = 1, Round = 1, Sticky =  $0 \rightarrow$  Round to even

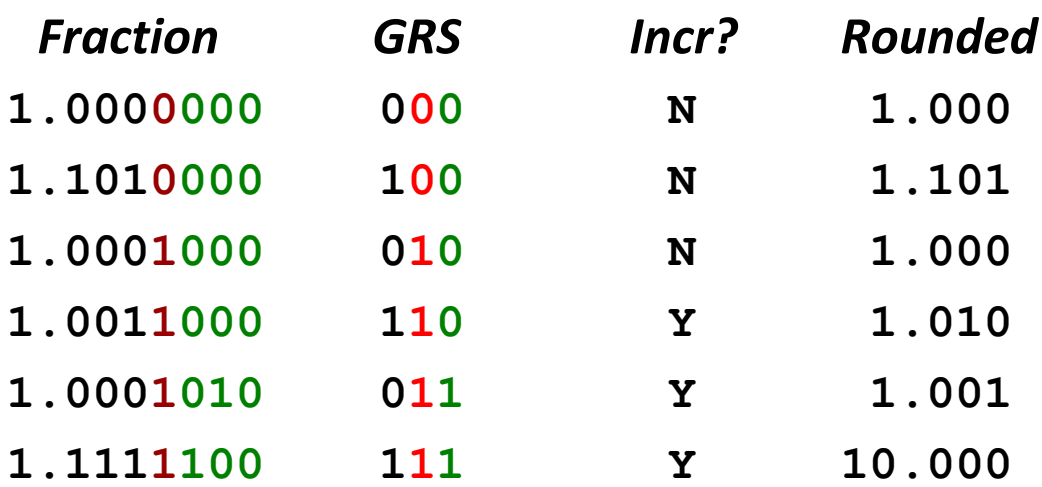

# **FP Multiplication**

## **(–1)s1** *M1* **2** *E1* **x (–1)***s2 M2* **2** *E2*

## **Exact Result: (–1)<sup>s</sup>** *M* **2** *E*

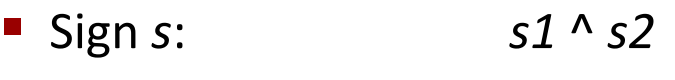

- Significand *M*: *M1* x *M2*
- Exponent *E*: *E1* + *E2*

## **Fixing**

- If *M* ≥ 2, shift *M* right, increment *E*
- If *E* out of range, overflow
- Round *M* to fit **frac** precision

## $\blacksquare$  Implementation

■ Biggest chore is multiplying significands

## **4 bit significand: 1.010\*2<sup>2</sup> x 1.110\*2<sup>3</sup> = 10.0011\*2<sup>5</sup>**  $= 1.00011 \times 2^6 = 1.001 \times 2^6$

# **Floating Point Addition**

**(–1)***s1 M1* **2** *E1* **+ (-1)***s2 M2* **2** *E2*

▪Assume *E1* > *E2*

## **Exact Result: (–1)***<sup>s</sup> M* **2** *E*

- ▪Sign *s*, significand *M*:
	- Result of signed align & add
- ▪Exponent *E*: *E1*

## ■ Fixing

- ■If *M* ≥ 2, shift *M* right, increment *E*
- ▪if *M* < 1, shift *M* left *k* positions, decrement *E* by *k*
- **Overflow if E out of range**
- ▪Round *M* to fit **frac** precision

 $1.010*2^2 + 1.110*2^3 = (0.1010 + 1.1100)*2^3$  $= 10.0110 * 2^3 = 1.00110 * 2^4 = 1.010 * 2^4$ 

Get binary points lined up

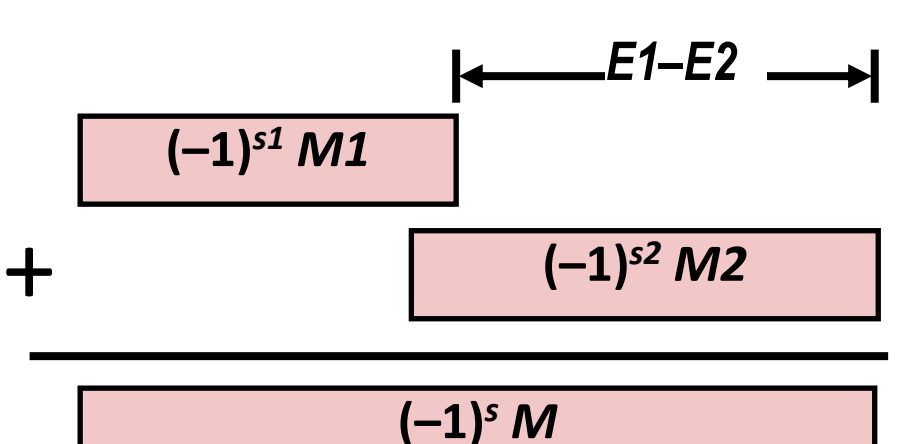

# **Mathematical Properties of FP Add**

## **Compare to those of Abelian Group**

■ Closed under addition? ■ But may generate infinity or NaN ■ Commutative? ■ Associative? ▪ Overflow and inexactness of rounding ▪ **(3.14+1e10)-1e10 = 0, 3.14+(1e10-1e10) = 3.14** ■ 0 is additive identity? Every element has additive inverse? ▪ Yes, except for infinities & NaNs *Yes Yes Yes No Almost*

*Almost*

## ■ Monotonicity

- $\blacksquare$  a > b  $\Rightarrow$  a+c > b+c?
	- Except for infinities & NaNs

# **Mathematical Properties of FP Mult**

## **Exampare to Commutative Ring**

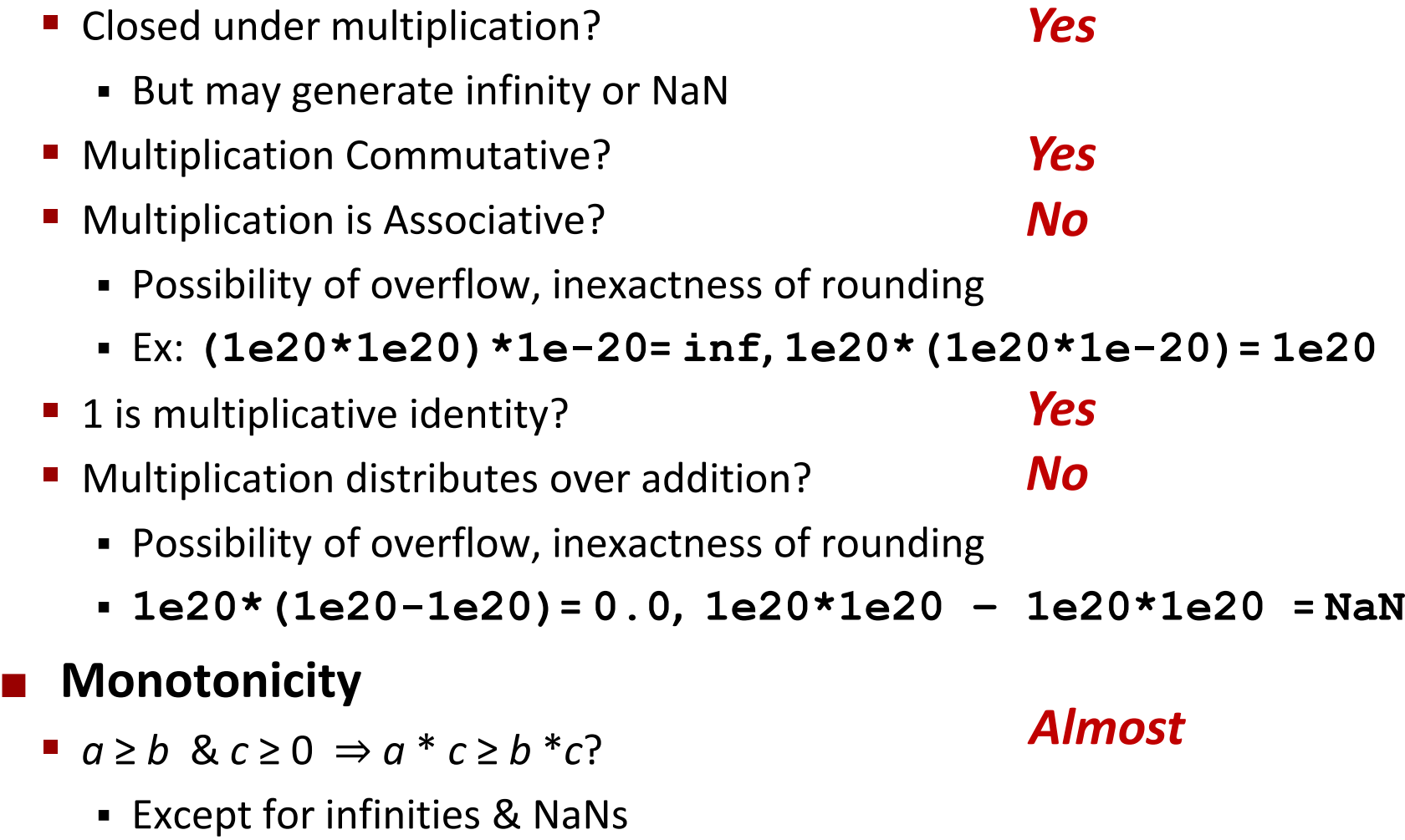

# **Today: Floating Point**

- Background: Fractional binary numbers
- **IEEE floating point standard: Definition**
- **Example and properties**
- **Rounding, addition, multiplication**
- **Floating point in C**
- Summary

# **Floating Point in C**

### **C Guarantees Two Levels**

- **Eloat** single precision
- **double** double precision

## **E** Conversions/Casting

- Casting between **int**, **float**, and **double** changes bit representation
- **double**/**float** → **int**
	- Truncates fractional part
	- Like rounding toward zero
	- Not defined when out of range or NaN: Generally sets to TMin
- **int** → **double**
	- Exact conversion, as long as **int** has ≤ 53 bit word size
- $\blacksquare$  int  $\rightarrow$  float
	- Will round according to rounding mode

# **Floating Point Puzzles**

## **For each of the following C expressions, either:**

- Argue that it is true for all argument values
- **Explain why not true**

**int x = …; float f = …; double d = …;**

Assume neither **d** nor **f** is NaN

- **x == (int)(float) x**
- $\cdot$  **x** == (int)(double) **x**
- **f == (float)(double) f**
- **d == (double)(float) d**
- $f == -(-f)$ ;
- **2/3 == 2/3.0**
- **d** < 0.0  $\Rightarrow$  ((d\*2) < 0.0)
- **d > f** ⇒ **-f > -d**
- **d \* d >= 0.0**
- $(d+f) d = f$

## **Summary**

- **IEEE Floating Point has clear mathematical properties**
- **Represents numbers of form M x 2<sup>E</sup>**
- **n** One can reason about operations independent of **implementation**
	- As if computed with perfect precision and then rounded
- **Not the same as real arithmetic** 
	- Violates associativity/distributivity
	- Makes life difficult for compilers & serious numerical applications programmers

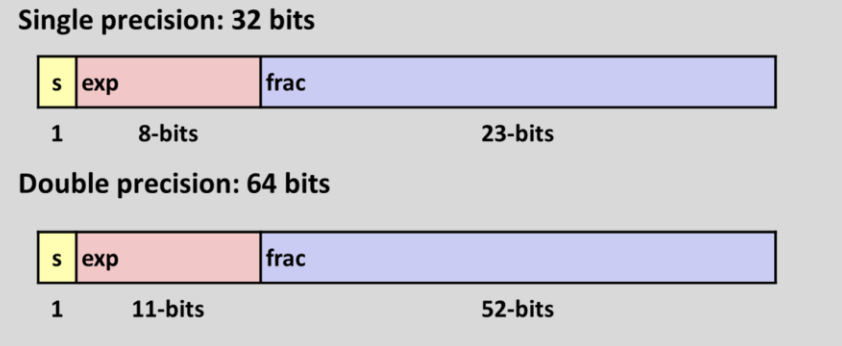

## **Additional Slides**

# **Creating Floating Point Number**

### **Steps**

- Normalize to have leading 1
- $\blacksquare$  Round to fit within fraction
- **Postnormalize to deal with effects of rounding**

## **Case Study**

■ Convert 8-bit unsigned numbers to tiny floating point format

Example Numbers

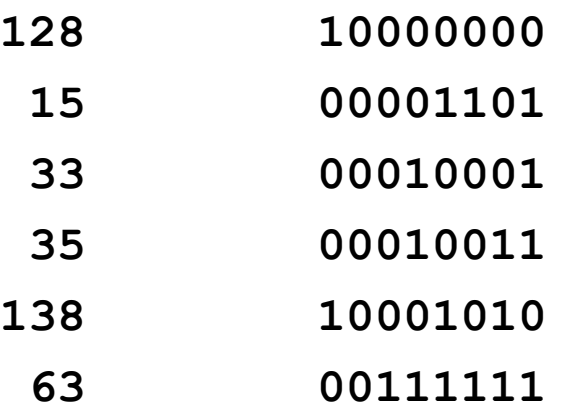

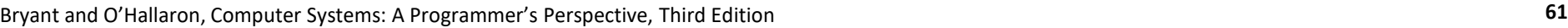

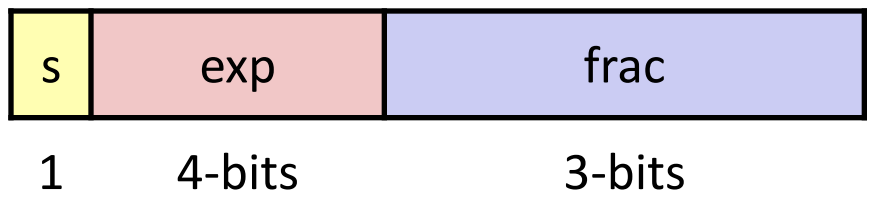

# **Normalize**

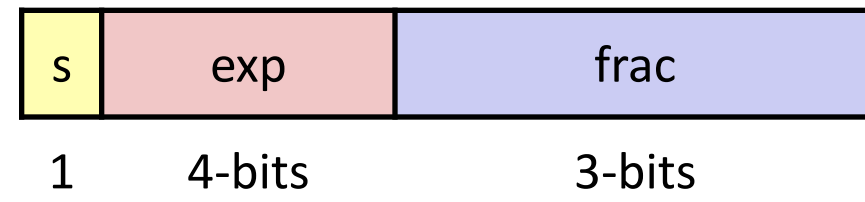

## **Requirement**

- **E** Set binary point so that numbers of form 1.xxxxx
- Adjust all to have leading one
	- Decrement exponent as shift left

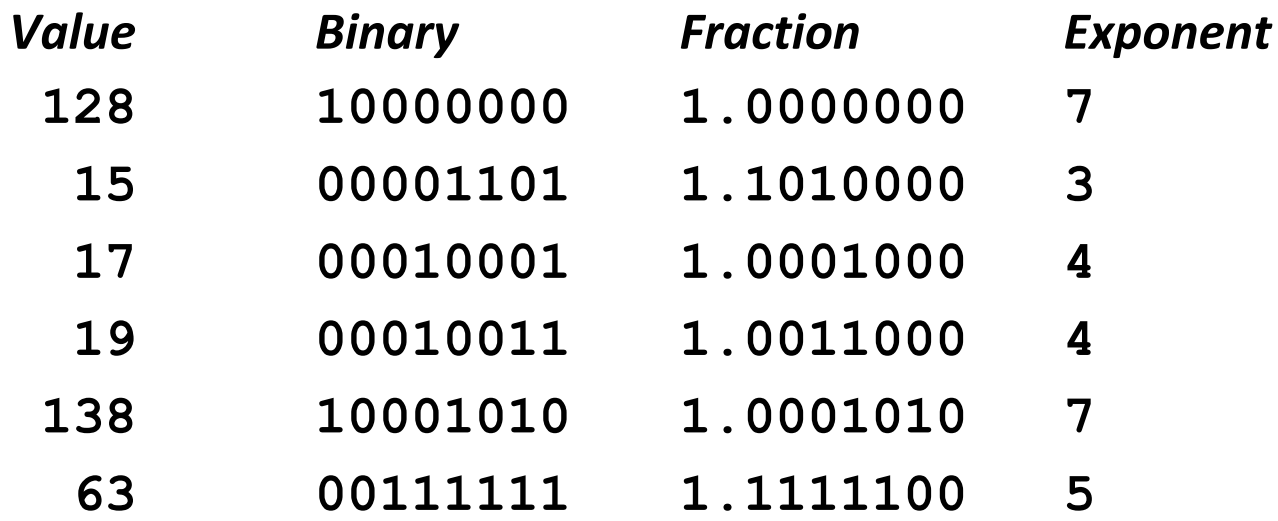

## **Postnormalize**

#### **Issue**

- **Rounding may have caused overflow**
- Handle by shifting right once & incrementing exponent

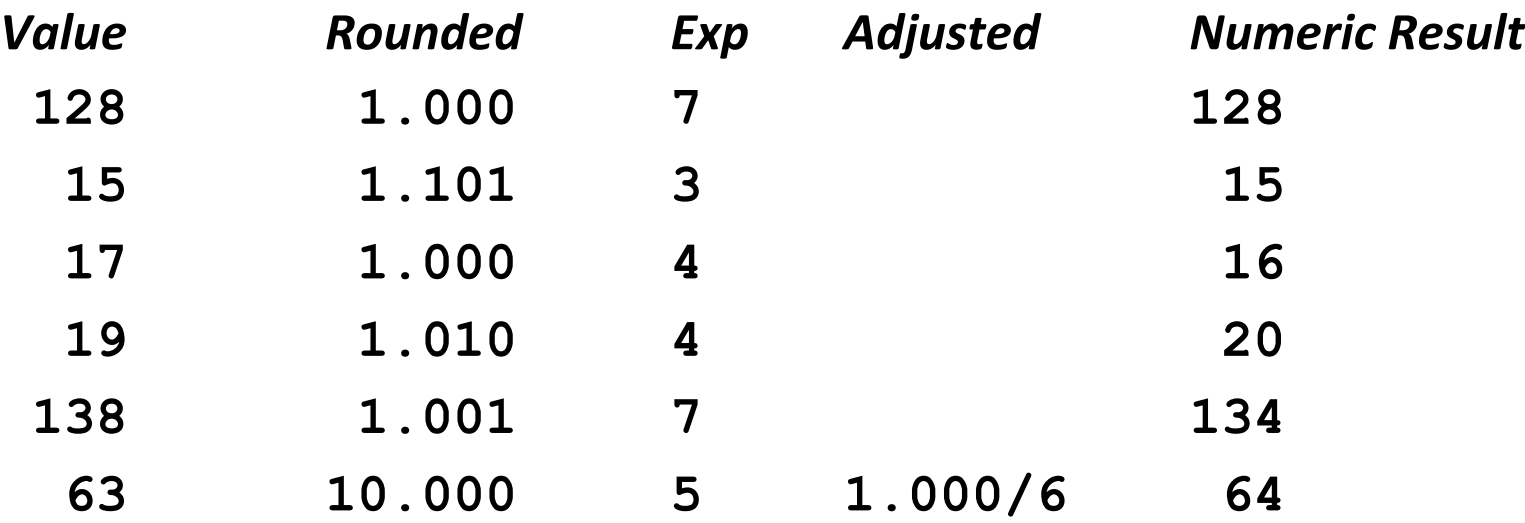

# **Tiny Floating Point Example**

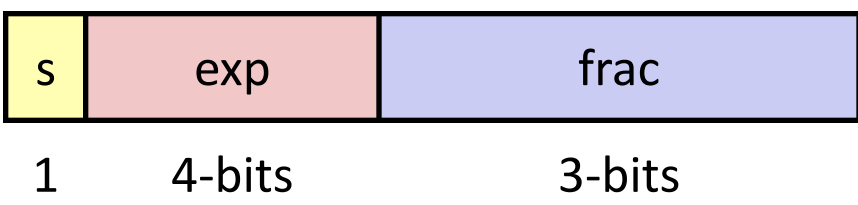

## ■ 8-bit Floating Point Representation

- $\blacksquare$  the sign bit is in the most significant bit
- the next four bits are the **exp**, with a bias of 7
- the last three bits are the **frac**

## **Exame general form as IEEE Format**

- normalized, denormalized
- representation of 0, NaN, infinity